# **UNIVERSIDADE TECNOLÓGICA FEDERAL DO PARANÁ DEPARTAMENTO DE ENGENHARIA MECÂNICA PROGRAMA DE PÓS-GRADUAÇÃO EM ENGENHARIA MECÂNICA**

**JOÃO MARCELO ABREU BERNARDI**

# **ABORDAGEM DE DETECÇÃO DE AVARIAS EM SISTEMA DINÂMICO UTILIZANDO DE TÉCNICA DE INTELIGÊNCIA ARTIFICIAL**

**DISSERTAÇÃO DE MESTRADO**

**CORNÉLIO PROCÓPIO 2020**

## JOÃO MARCELO ABREU BERNARDI

## **ABORDAGEM DE DETECÇÃO DE AVARIAS EM SISTEMA DINÂMICO UTILIZANDO DE TÉCNICA DE INTELIGÊNCIA ARTIFICIAL**

Dissertação de Mestrado apresentada ao Programa de Pós-Graduação em Engenharia Mecânica da Universidade Tecnológica Federal do Paraná – Campus Cornélio Procópio, como parte dos requisitos para a obtenção do título de Mestre em Engenharia Mecânica.

Orientador: Prof. Dr. Edson Hideki Koroishi

**CORNÉLIO PROCÓPIO 2020**

#### **Dados Internacionais de Catalogação na Publicação**

B523 Bernardi, João Marcelo Abreu

Abordagem de detecção de avarias em sistema dinâmico utilizando de técnica de inteligência artificial / João Marcelo Abreu Bernardi. – 2020. 78 p. : il. color. ; 31 cm.

Orientador: Edson Hideki Koroishi. Dissertação (Mestrado) – Universidade Tecnológica Federal do Paraná. Programa de Pós-Graduação em Engenharia Mecânica. Cornélio Procópio, 2020. Bibliografia: p. 72-75.

1. Sistemas dinâmicos diferenciais. 2. Manutenção. 3. Redes neurais (Computação). 4. Engenharia Mecânica – Dissertações. I. Koroishi, Edson Hideki, orient. II. Universidade Tecnológica Federal do Paraná. Programa de Pós-Graduação em Engenharia Mecânica. III. Título.

(22. ed.) 620.1

**CDD** COD

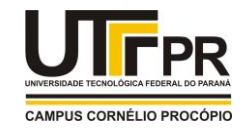

**Título da Dissertação Nº 051:**

# **"Abordagem de Detecção de Avarias em Sistema Dinâmico Utilizando de Técnica de Inteligência Artificial."**

por

# **João Marcelo Abreu Bernardi**

Orientador: Prof. Dr.Edson Hideki Koroishi

Esta dissertação foi apresentada como requisito parcial à obtenção do grau de **MESTRE EM ENGENHARIA MECÂNICA** – Área de Concentração: **Ciências Mecânicas**, Linha de Pesquisa: **Sistemas Dinâmicos**, pelo Programa de Pós-Graduação em Engenharia Mecânica – PPGEM – da Universidade Tecnológica Federal do Paraná – UTFPR – Câmpus Cornélio Procópio, às14h do dia 27 de agosto de 2020. O trabalho foi aprovado pela Banca Examinadora, composta pelos professores:

\_\_\_\_\_\_\_\_\_\_\_\_\_\_\_\_\_\_\_\_\_\_\_\_\_\_\_\_\_\_\_\_\_\_ Prof. Dr.Edson Hideki Koroishi (Orientador – UTFPR-CP)

 $\frac{1}{2}$ Prof. Dr.Fabian Andres Lara-Molina (UTFPR-CP)

 $\mathbb{E}$  and  $\mathbb{E}$ Prof. Dr.Fran Sérgio Lobato (UFU)

Visto da coordenação:

Prof. Dr.Romeu Rony Cavalcante da Costa Coordenador do Programa de Pós-Graduação em Engenharia Mecânica UTFPR Câmpus Cornélio Procópio

## **AGRADECIMENTOS**

Gostaria de agradecer, primeiramente, a Deus, por me capacitar e me dar forças para continuar seguindo meu caminho e buscando alcançar meus objetivos quando me desanimei e pensei que não conseguiria. Quero agradecer, ainda, por Ele ter me dado saúde, sabedoria e discernimento para superar todas as dificuldades e chegar até aqui.

Agradeço também aos meus familiares, em especial meus pais, Silvia e Paulo, que sempre acreditaram em mim e nunca mediram palavras e gestos para manifestarem seu orgulho. Agradeço por serem exemplos de pessoas, por me mostrarem o valor das coisas que verdadeiramente importam, por me ensinarem que só chegamos a algum lugar se formos humildes e trabalharmos bastante. Vocês são a prova de que Deus coloca Anjos na Terra para cuidar de nós.

Também gostaria de agradecer a minha namorada Carolina, pelo apoio e palavras de incentivo, pelos "puxões de orelha" quando desanimei, quando não fui tão responsável quanto deveria, pela companhia no estudo aos fins de semana. Agradeço por permanecer ao meu lado e me ensinar que ser resiliente e não desistir é o primeiro passo para alcançar o sucesso.

Agradeço à Universidade Tecnológica Federal do Paraná, por propiciar um ensino de qualidade e professores capacitados que contribuíram para o meu aprendizado.

Agradeço ao meu orientador o Prof. Edson Hideki Koroishi, por todo o auxílio durante a realização deste trabalho, pelo conhecimento transmitido, por toda atenção, paciência e gentileza.

Por fim, agradeço a todos aqueles que estiveram do meu lado durante esta caminhada, me ajudando e torcendo pelo meu sucesso. A todos vocês, muito obrigada.

#### **RESUMO**

BERNARDI, J.M.A. **Abordagem de detecção de avarias em sistema dinâmico utilizando de técnica de inteligência artificial**. 2020. 66f. Dissertação (Mestrado) - Universidade Tecnológica Federal do Paraná, Cornélio Procópio.

Ao analisar um ambiente industrial é possível observar que o mesmo é composto pelos mais diversos tipos de equipamentos, alguns sendo sistemas dinâmicos. Acontece que equipamentos de uma forma geral tendem a ter falhas ou avarias com o tempo de funcionamento, sendo que, isso pode vir a apresentar a indisponibilidade, causando assim, redução ou parada de produção. Para minimizar ao máximo essas paradas que adicionam custos e nenhum valor agregado ao produto, técnicas de manutenção preditiva como análise de vibração, termográfica, análise de óleos entre outros são utilizadas. O trabalho em questão visa utilizar técnicas de Rede Neural Artificial (RNA) para analisar um sinal de um sistema dinâmico para detectar que tipo de avaria o sistema possui. Posteriormente foi utilizado essa técnica e a Evolução Diferencial (ED) para determinar os parâmetros físicos do sistema. Ambos os estudos foram feitos computacionalmente, representando um sistema real de dois graus de liberdade, aonde após a validação do mesmo, avarias foram acrescentadas com o objetivo que posteriormente pudessem identificar alterações no real. Para as simulações foram feitas alterações nas propriedades de massa e rigidez e a excitação no sistema foi realizada por uma força senoidal. Em seguida, com dados experimentais, foram feitos testes nos sistemas construídos para ver a robustez dos mesmos. Os resultados do estudo se mostraram promissores para que se possa fazer um acompanhamento *on-line* e auxiliar na tomada de decisão, principalmente pelos resultados obtidos experimentalmente. Além disso, ao analisar os parâmetros é possível ter uma ideia melhor do ciclo de vida do equipamento e na gestão.

**Palavras chaves:** Sistemas dinâmicos, Avarias no sistema, Manutenção preditiva, Rede Neural Artificial e Evolução Diferencial.

## **ABSTRACT**

BERNARDI, J.M.A. **Fault detection approach in the dynamic system using the artificial intelligence technique**. 2020. 66f. Master's Dissertation - Federal Technological University of Paraná, Cornélio Procópio.

When analyzing an industrial environment, it is possible to observe that it is composed of the most diverse types of equipment, some of which are dynamic systems. It turns out that equipment in general tends to have faults or malfunctions with the time of operation, and this may prove to be unavailable, thus causing a reduction or break production. To minimize as much as possible those stops that add costs and no added value to the product, predictive maintenance techniques such as vibration analysis, thermography, oil analysis and others are used. The work in question aims to use Artificial Neural Network (ANN) techniques to analyze a signal from a dynamic system to detect what type of damage the system has. Later, this technique and Differential Evolution (ED) were used to determine the physical parameters of the system. Both studies were done computationally, representing a real system of two degrees of freedom, where after its validation, damage was added with the aim that later they could identify changes in the real. For the simulations, changes were made in the properties of mass and stiffness and the excitation in the system was performed by a sinusoidal force. Then, with experimental data, tests were made on the systems built to see their robustness. The results of the study proved to be promising so that one can follow up on-line and assist in decision making, mainly due to the results obtained experimentally. In addition, by analyzing the parameters, it is possible to have a better idea of the equipment's life cycle and management.

**Keywords**: Dynamic systems, System failures, Predictive maintenance, Artificial neural network and Differential evolution.

## **LISTA DE FIGURAS**

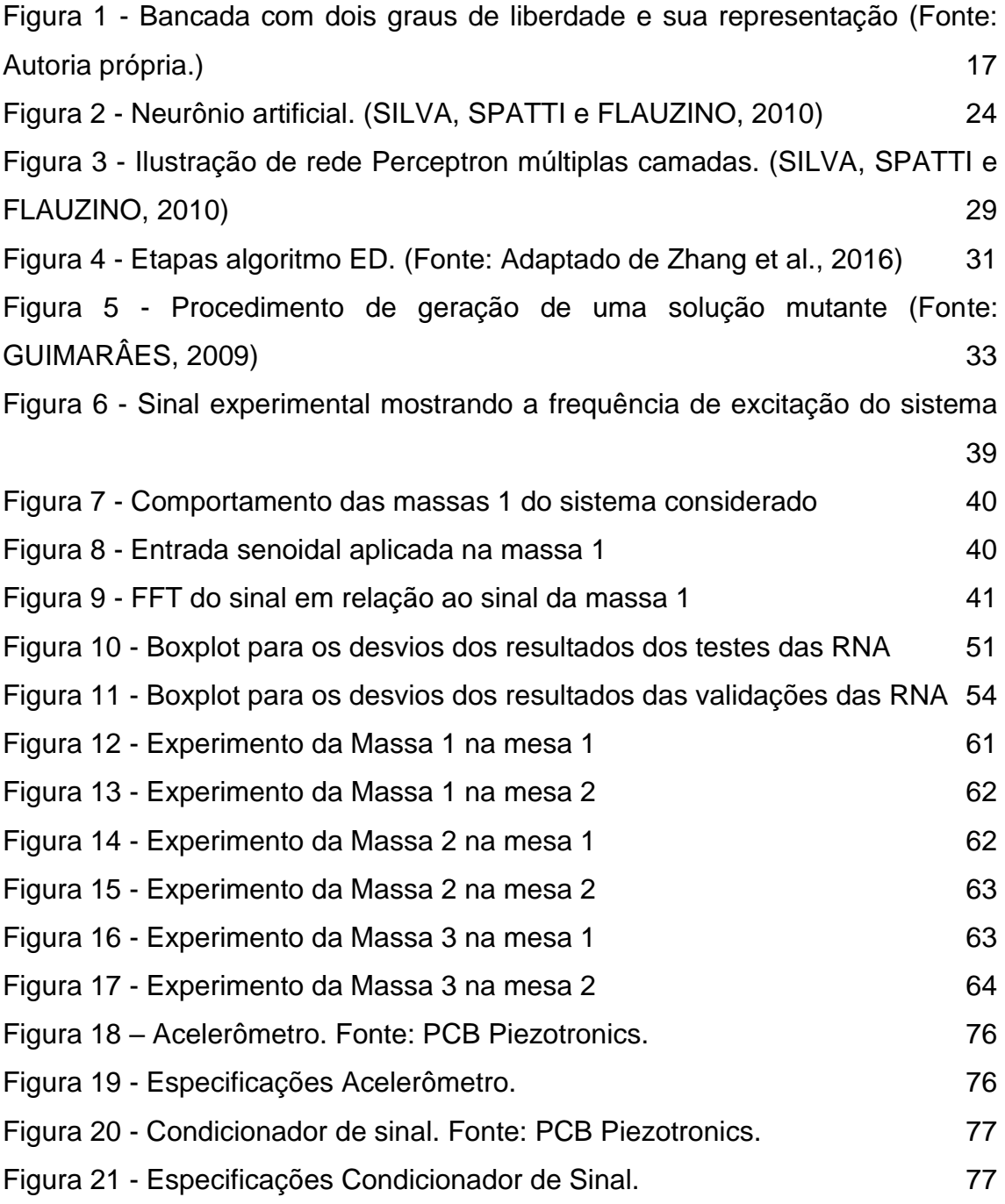

## **LISTA DE TABELAS**

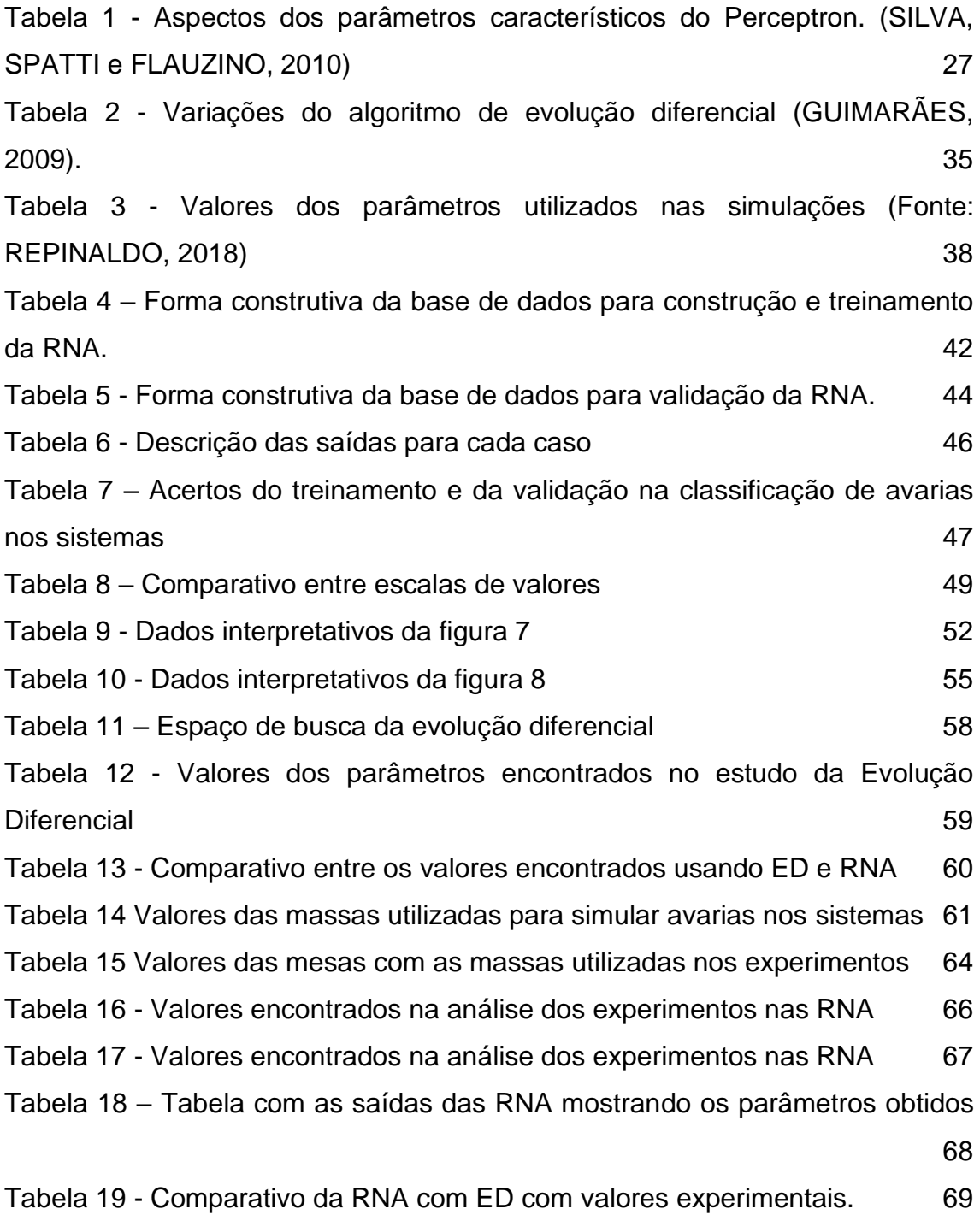

## **LISTA DE SÍMBOLOS**

- $B_f$  Matriz de influência de entrada;
- c Amortecimento
- C Valor de classificação na Evolução Diferencial;
- $[C]$  Matriz de amortecimento;
- $d^{(k)}$  Valor desejado da k-ésima amostra do treinamento;
- EV Evolução Diferencial;
- $\vec{F}$  Vetor de forca:
- F Ponderação entre dois indivíduos;
- FFT Transformada rápida de Fourier;
- g Função de ativação
- GDL Grau(s) de liberdade
- $J_i$  Inércia de massa;
- k Rigidez;
- $[K]$  Matriz de rigidez
- m Massa
- $M_{ij}$  Momento das forças
- $[M]$  Matriz de massa
- PMC Perceptron múltiplas camadas
- RNA -Redes neurais artificiais
- u Potencial de ativação
- $u_{[0 1]}$  Constante aleatória;
- $u(t)$  Força externa aplicada no sistema.
- $v_{t,i}$  Novo indivíduo;
- $x_{norm}$  Valor normalizado;
- $x_i$  Valor a ser normalizado;
- $x_{minimo}$  Menor valor do sinal;
- $x_{maximo}$  Maior valor do sinal.
- $x_{t,r}$  Individuo da população;
- x Sinal de entrada
- $\vec{x}$  Vetor de deslocamento
- $\vec{\ddot{x}}$  Vetor de velocidade
- $\vec{\ddot{x}}$  Vetor de aceleração
- $x^{(k)}$  k-ésima amostra do treinamento;
- w Peso sináptico
- $w(t)$  Deslocamento relativo no tempo;
- $\dot{w}(t)$  Velocidade relativa no tempo;
- $\ddot{w}(t)$  Aceleração relativa no tempo;
- y Sinal de saída
- η Taxa de aprendizagem da rede
- θ Limiar de ativação
- Σ Combinador linear

<span id="page-12-0"></span>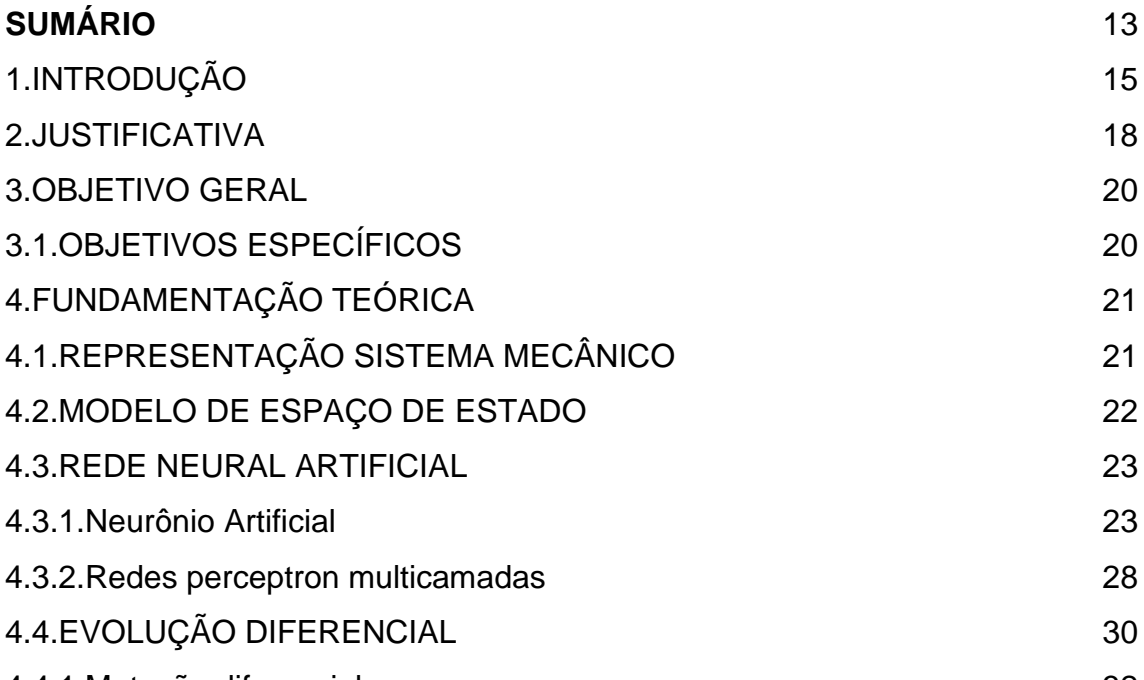

# [4.FUNDAMENTAÇÃO TEÓRICA](#page-20-0) 21 [4.1.REPRESENTAÇÃO SISTEMA MECÂNICO](#page-20-1) 21 [4.2.MODELO DE ESPAÇO DE ESTADO](#page-21-0) 22 [4.3.REDE NEURAL ARTIFICIAL](#page-22-0) 23 [4.3.1.Neurônio Artificial](#page-22-1) 23 [4.3.2.Redes perceptron multicamadas](#page-27-0) 28 [4.4.EVOLUÇÃO DIFERENCIAL](#page-29-0) 30 [4.4.1.Mutação diferencial](#page-31-0) 32 [4.4.2.Cruzamento](#page-32-1) 33 [4.4.3.Seleção](#page-33-0) 34 [4.4.4.Variações do algoritmo](#page-33-1) 34 [5.METODOLOGIA](#page-35-0) 36 [6.RESULTADOS](#page-37-1) 38 [6.1.APLICAÇÃO DA REDE NEURAL NA IDENTIFICAÇÃO DE FALHA](#page-37-2) 38 [6.2.APLICAÇÃO DA REDE NEURAL NA IDENTIFICAÇÃO DOS](#page-47-0) [PARÂMETROS DO SISTEMA](#page-47-0) 48 6.2.1. Resultados obtidos nos testes 6.2.1. Resultados obtidos nos testes 6.2.1. Resultados en testes 6.0 [6.2.2.Resultados obtidos na validação](#page-52-0) 53 [6.3.APLICAÇÃO DA EVOLUÇÃO DIFERENCIAL PARA SE ENCONTRAR OS](#page-55-0)  [PARÂMETROS DO SISTEMA.](#page-55-0) 
56 [6.4.APLICAÇÃO DA REDE NEURAL PARA IDENTIFICAÇÃO DA FALHA](#page-60-2)  [EXPERIMENTAL](#page-60-2) 61 [7.CONCLUSÃO](#page-69-0) 77

[8.REFERÊNCIAS](#page-71-0) 72

**SUMÁRIO**

## <span id="page-14-0"></span>**1. INTRODUÇÃO**

Quando se analisa os processos de manufatura de uma empresa, os custos de manutenção têm que ser levados em consideração, em razão do aumento dos mesmos. Gestão com foco em manutenção preventiva tem como o intuito reduzir os valores na sua manufatura, gerando economia. Desta forma, ações são tomadas para que se mantenha a disponibilidade da fabricação (Wang, 2019).

As mais tradicionais técnicas para que se alcance uma maior disponibilidade, inclui análise de óleo, de temperatura, raio X, ultrassom, líquido penetrante e análise de vibração. Essa última técnica, é uma das mais utilizadas devido aos processos ter cada vez mais equipamentos rotativos (Xu, 2019).

Estes equipamentos dinâmicos tem uma função cada vez mais relevante dentro de um processo de fabricação. Em razão disso, para que estes processos continuem em operação, é necessário acompanhamento adequado para reparo dos mesmos. Deste modo, um acompanhamento *on-line* dos sinais desses tipos de equipamento, permite uma tomada de decisão que ajuda na redução dos custos de manutenção (Xu, 2019).

Os equipamentos como um todo demonstram sinais das suas avarias, isso devido as suas características iniciais terem sido alteradas. Em Yang (2018) é apresentado um método para análise de vibração para uma turbina eólica. Já Tastimur, Karakose e Akin (2019) a abordagem é empregada o monitoramento dos rolamentos. Em ambos os trabalhos foi possível ver a possibilidade de mensurar os desvios do seu comportamento inicial.

Ocorre que, a parte de coleta dos dados deve se ter uma qualidade na coleta e juntamente com a análise deve-se ter critérios estabelecidos. Dessa forma, as técnicas citadas anteriormente auxiliam das tomadas de decisão. Na rotina de trabalho, o que acontece, é que isso depende muito da experiência e conhecimento de um especialista. Estudos, como o de Zhang (2018), buscam abordagens novas, como a Inteligência Artificial (IA), para diagnosticar comportamentos fora do esperado em sistemas.

No estudo de Zhang (2018), o mesmo utiliza Rede Neural Artificial para se encontrar tipos de falhas de rolamentos de motores elétricos, sendo elas, falhas no anel interno de rolagem, no externo de rolagem e nas esferas.

A ideia de sistemas inteligentes é um sonho antigo para que se consigam máquinas ou mecanismos autônomos. Tendo isso em mente, as redes neurais artificiais (RNA), tem sido tema de pesquisa em diversas áreas de aplicações, tais como:

- Avaliação de imagens captadas por satélite;
- Classificação de padrões de escrita e de fala;
- Reconhecimento de faces em visão computacional;
- Controle de trens de grande velocidade;
- Previsão de ações no mercado financeiro;
- Controle de aparelhos eletrônicos e eletrodomésticos.

Tanto é assim que, fazendo uma rápida pesquisa, é possível ver outras aplicações, em diversas áreas. (SILVA, SPATTI e FLAUZINO, 2010).

De acordo com o apresentado, as técnicas de inteligência artificial têm uma extensa área de aplicação, nas mais diversas áreas. Uma delas, é a de detecção de avarias.

Neste trabalho, é apresentada uma abordagem onde se utilizou as redes neurais artificiais e a Evolução Diferencial, para que, se identifique qual o parâmetro que apresentou desvio de característica inicial para um sistema de dois graus de liberdade, conforme figura 1, aplicando uma força na massa m1.

A divisão do trabalho vai ser feita apresentando a justificativa do trabalho, seguido do objetivo, fundamentação teórica do sistema dinâmico, da Rede Neural e da evolução diferencial, a metodologia, os resultados da parte teórico e experimental e para as conclusões.

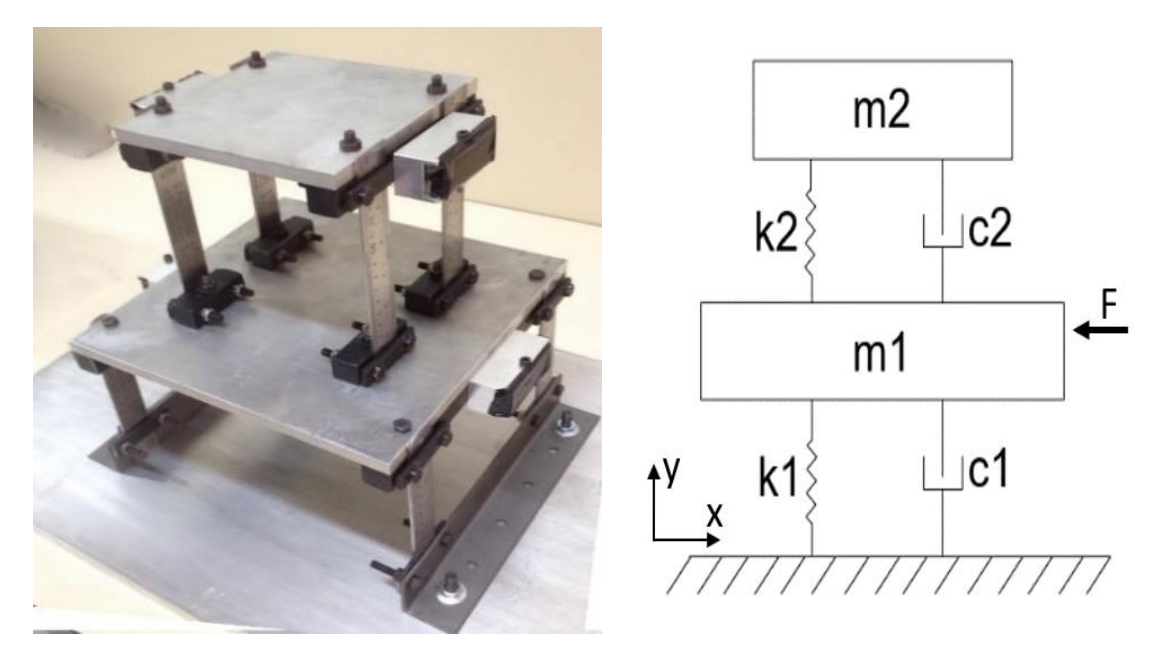

<span id="page-16-0"></span>**Figura 1 - Bancada com dois graus de liberdade e sua representação (Fonte: Autoria própria.)**

## <span id="page-17-0"></span>**2. JUSTIFICATIVA**

As máquinas atuais têm se tornado mais complexas e, ao mesmo tempo, aprimoradas devido ao avanço das áreas de operação a que estão submetidas. Um exemplo, são os sistemas rotativos que, com o desenvolvimento de novos materiais, tais como, novas ligas ou compósitos, mais resistentes e com menor peso, possibilitam que se opere em rotações cada vez mais altas, ocasionando operações em condições críticas, com elevadas cargas de operação e exigência de confiabilidade. Desta forma, a detecção de avarias para sistemas que exercem papéis importantes dentro da indústria, se torna essencial na tomada de ações preventivas, evitando, deste modo, a quebra de componentes do processo como um todo.

São diferentes os métodos de detecção dessas variações no sistema, podendo citar a análise de vibrações, técnicas baseadas em modelo, análise estatística e técnicas de inteligência artificial (Xu, 2019).

Como os equipamentos trabalham cada vez mais com alta performance, qualquer que seja o problema que ele apresente, torna-se necessária a observação do mesmo em sua fase inicial, de forma que se possa analisar o risco que isso causará tanto ao equipamento quanto ao operador.

Uma forma de supervisionar um processo para ver suas condições de operação, é analisar se valores não ultrapassaram determinados limites do parâmetro que está sendo avaliado, sendo que essas tomadas de decisão são realizadas por uma pessoa que possui experiência na área. Caso a análise feita não seja correta, pode se realizar uma correção desnecessária no rotor, de forma que possa se inserir mais uma avaria no seu sistema em vez de corrigi-lo.

Realizando uma intervenção antes da hora o custo de manutenção irá aumentar, devido a alguns aspectos. Primeiro lugar, o item que vai ser reparado terá um ciclo de vida útil maior. Posteriormente, será empregado mão de obra antes do tempo e, por último, pode ocorrer de essa intervenção afetar ou parar a produção.

Por esse e outros motivos, ao se tomar uma decisão de forma errônea, diversos problemas poderão ser causados, ao passo que a tomada de decisão usando outros métodos se torna interessante, como a utilização da inteligência artificial.

A utilização de técnicas inteligentes, que no caso foi a Rede Neural Artificial; e a Evolução Diferencial, faz com que tomadas de decisões possam ter mais assertividade, reduzindo custos de produção e agregando valor ao produto.

## <span id="page-19-0"></span>**3. OBJETIVO GERAL**

Desenvolvimento de uma abordagem de detecção de avarias para uma bancada utilizando Rede Neural Artificial, para detecção de avarias e quantificação do valor do parâmetro que sofreu alteração. O método de Evolução Diferencial será usado de forma comparativa a técnica anterior na parte de quantificação.

## <span id="page-19-1"></span>3.1. OBJETIVOS ESPECÍFICOS

- Revisar a bibliografia para sistemas mecânicos;
- Simular o comportamento do sistema sem nenhuma alteração e com perca e ganho de massa e rigidez;
- Identificar e classificar as modificações do sistema utilizando Rede Neural Artificial;
- Mensurar os valores das propriedades utilizando RNA.
- Utilizar a Evolução Diferencial para quantificar os valores das propriedades;
- Introduzir avarias em uma bancada para aquisição dos dados para análise do comportamento real do sistema;
- Implementar o sistema de Inteligência Artificial no sistema real;
- Comparar o comportamento real com o modelo numérico;
- Validação das técnicas.

## <span id="page-20-0"></span>**4. FUNDAMENTAÇÃO TEÓRICA**

É possível ver que, atualmente, a maioria dos equipamentos em ambiente industrial ou estão em contato com peças dinâmicas ou se movimentam, sendo que elas possuem características estruturais. Tais movimentos podem ser modificados devido a frequência com a qual a estrutura está sendo excitada ou a alguma anormalidade do sistema como um todo, causando uma variação no seu comportamento. (RAO, 2008; GAWRONSKI, 2004).

Estudos na área de sistemas dinâmicos podem ser vistas em Koroishi (2013), onde o controle ativo de vibração é usado sobre um rotor flexível excitado por alterações no sistema, como o desbalanceamento, e em Borges (2010), que mostra o estudo nos fenômenos fluido-estruturais em estruturas esbeltas.

## <span id="page-20-1"></span>4.1. REPRESENTAÇÃO SISTEMA MECÂNICO

Sistemas mecânicos em geral, ao serem analisados, devem se levar em consideração seus aspectos estruturais, como massa, rigidez e amortecimento, sendo que elas afetam diretamente o comportamento dinâmico da estrutura como visto na Equação (1).

$$
[M]\vec{x} + [C]\vec{x} + [K]\vec{x} = \vec{F}
$$
 (1)

No qual  $[M]$ ,  $[C]$  e  $[K]$  representam as matrizes de massa, amortecimento e rigidez, já as seguintes incógnitas  $\vec{x}$ ,  $\vec{x}$ ,  $\vec{x}$  e  $\vec{F}$  são os vetores de aceleração, velocidade, deslocamento e força respectivamente.

O sistema de 2 graus de liberdade é apresentado pela Figura 1 e a Equação (2) apresenta o modelo matemático da presente estrutura.

$$
\begin{bmatrix} m_1 & 0 \ 0 & m_2 \end{bmatrix} \begin{bmatrix} \ddot{x_1}(t) \\ \ddot{x_2}(t) \end{bmatrix} + \begin{bmatrix} c_1 + c_2 & -c_2 \\ -c_2 & c_2 \end{bmatrix} \begin{bmatrix} \dot{x_1}(t) \\ \dot{x_2}(t) \end{bmatrix} + \begin{bmatrix} k_1 + k_2 & -k_2 \\ -k_2 & k_2 \end{bmatrix} \begin{bmatrix} x_1(t) \\ x_2(t) \end{bmatrix} = f(t) \begin{bmatrix} 1 \\ 0 \end{bmatrix}
$$
 (2)

## <span id="page-21-0"></span>4.2. MODELO DE ESPAÇO DE ESTADO

Para simulações dinâmicas estruturais é apropriado escrever as equações da estrutura em uma forma de espaço de estado. Podendo ser descrito como um vetor das variáveis físicas, para que, com a entrada aplicada seja possível calcular a saída. Como mostrado na Equação (3).

$$
[M]\{\ddot{w}(t)\} + [C]\{\dot{w}(t)\} + [K]w(t) = B_{f}u(t)
$$
\n(3)

Em que:

 $[M]$  – Matriz de massa;

 $[C]$  – Matriz de amortecimento;

 $[K]$  – Matriz de rigidez;

 $w(t)$  – Deslocamento relativo no tempo;

 $B_f$  – Matriz de influência de entrada;

 $u(t)$  – Força externa aplicada no sistema.

Assumindo que a matriz [M] seja inversível, isolando a variável  $\ddot{x}(t)$ tem-se:

$$
\{\ddot{w}(t)\} = -[M]^{-1}[C]\{\dot{w}(t)\} - [M]^{-1}[K]w(t) + [M]^{-1}B_{f}u(t) \tag{4}
$$

Rescrevendo a Equação 4 e considerando o vetor de estados mostrado da Equação 5 é possível escrever o sistema em equações de primeira ordem como mostra a Equação 6:

$$
x(t) = \begin{cases} w(t) \\ \dot{w}(t) \end{cases}
$$
 (5)

$$
\frac{d}{dt}\begin{Bmatrix}w(t)\\ \dot{w}(t)\end{Bmatrix} = \begin{bmatrix} 0 & I\\ -[M]^{-1}[K] & -[M]^{-1}\end{bmatrix} \begin{Bmatrix}w(t)\\ \dot{w}(t)\end{Bmatrix} + \begin{bmatrix} 0\\ [M]^{-1}B_f\end{bmatrix}u(t) \tag{6}
$$

Assim o sistema como o da Figura 1, ao ser considerado invariante ao tempo com dimensões finitas, conforme mostrado nas Equações anteriores ele

pode ser descrito pelas Equações (7) de forma compacta, com estado inicial  $x(0) = x_0.$ 

$$
\{\dot{x}(t)\} = [A]\{x(t)\} + [B]\{u(t)\}\tag{7}
$$

$$
\{y(t)\} = [C]\{x(t)\}\tag{7}
$$

Sendo que o vetor  $\{x\}$  é chamado de vetor de estado,  $\{x_0\}$  é a condição inicial do estado, o vetor  ${u}$  é a entrada do sistema e o vetor  ${v}$  é a saída do sistema. Já os termos  $[A]$ ,  $[B]$  e  $[C]$  são matrizes dinâmica, de entrada e de saída, sendo elas respectivamente:

$$
[A] = \begin{bmatrix} [0] & [I] \\ -M^{-1}K & -M^{-1} \end{bmatrix}
$$

$$
[B] = \begin{bmatrix} [0] \\ [M]^{-1} \end{bmatrix}
$$

$$
[C] = \begin{bmatrix} 1 & 0 & 0 & 0 \end{bmatrix}
$$

## <span id="page-22-0"></span>4.3. REDE NEURAL ARTIFICIAL

O RNA será utilizado, como dito anteriormente, para detectar as avarias do sistema e para mensurar um estado inicial de procura para a Evolução Diferencial. Nos próximos tópicos será abordado o funcionamento de uma RNA.

#### <span id="page-22-1"></span>4.3.1. Neurônio Artificial

A Rede Neural Artificial é desenvolvida a partir do conhecimento do sistema nervoso biológico e do cérebro humano. O modelo artificial é uma simplificação dos neurônios artificiais, sendo estes utilizados nas redes neurais artificiais, onde são essencialmente não lineares, fornecendo saídas contínuas e realizando funções simples (SILVA, SPATTI e FLAUZINO, 2010).

O modelo mais simples e que engloba as principais características de uma rede neural biológica (paralelismo e alta conectividade), foi proposto por McCulloch e Pitts (1943), sendo um dos mais usados. Na representação proposta, pode ser implementado conforme a Figura 2. Os sinais de entrada decorrente da aplicação em questão são espelhados pelo conjunto {x1, x2, ..., xn}, que são análogos aos impulsos captados pelos dendritos do neurônio biológico.

As ponderações nas junções sinápticas são representadas como um conjunto de pesos sinápticos {w1, w2, ..., wn}. De forma análoga ao neurônio biológico, o artificial analisa a relevância de cada uma das entradas no neurônio e executa por meio de suas multiplicações pelos respectivos pesos sinápticos, ponderando todas as entradas que chegam aos neurônios, podendo, assim, realizar a verificação da saída do corpo celular artificial, denotada por u, que é a soma ponderada de suas entradas.

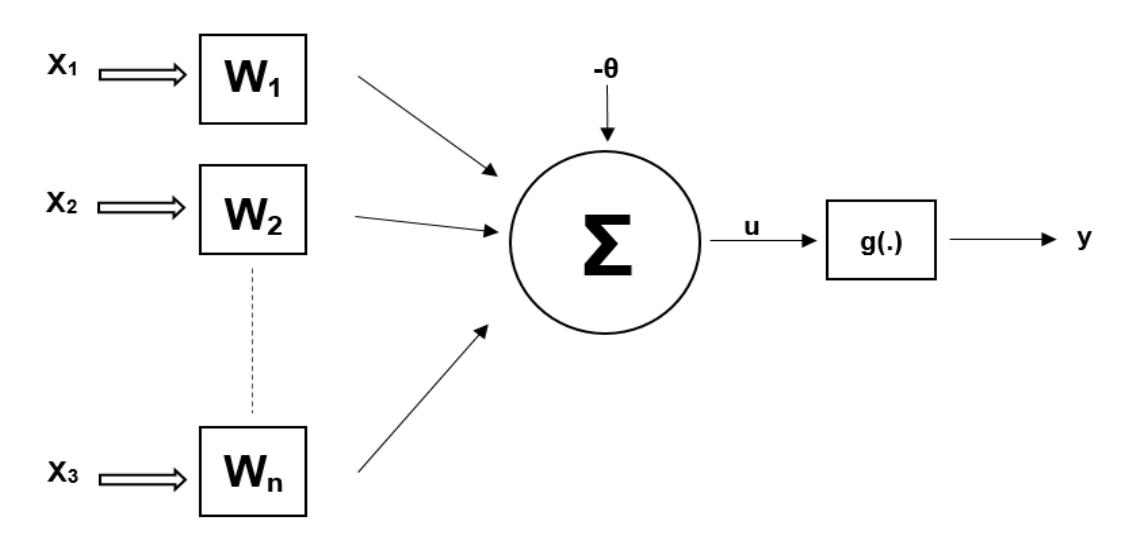

**Figura 2 - Neurônio artificial. (SILVA, SPATTI e FLAUZINO, 2010)**

<span id="page-23-0"></span>Na pode se ver através da Figura 2 como é constituído um neurônio artificial.

a) Sinais de entrada  $\{x_1, x_2, ..., x_n\}$ 

São os sinais vindos do meio externo, normalmente estes valores são normalizados visando a eficiência computacionais dos algoritmos de aprendizagem.

b) Pesos sinápticos  $\{w_1, w_2, ..., w_n\}$ 

São os valores de ponderação das variáveis de entradas, quantificando as relevâncias em relação à sua funcionalidade para o neurônio em questão.

c) Combinador linear {Σ}

Tem por função agregar os sinais de entrada já ponderados a fim de gerar um valor de potencial de ativação.

d) Limiar de ativação {θ}

Variável que especifica qual será o patamar adequado para que o resultado gerado pelo combinador linear possa originar um valor de gatilho em direção à saída do neurônio.

e) Potencial de ativação {u}

Nada mais é que a diferença entre o valor produzido entre o combinador linear e o limiar de ativação. Se u> θ o valor gerado será positivo de forma que será gerado um sinal excitatório, caso contrário o sinal será inibitório.

f) Função de ativação {g}

Tem como objetivo limitar a saída do neurônio dentro de um intervalo de valores.

g) Sinal de saída {y}

São os valores produzidos pelo neurônio a partir de cada conjunto de entradas, sendo estes valores de possível utilização por neurônios ligados em sua sequência.

O neurônio proposto por McCulloch e Pitts (1943), que resumem os resultados gerados por cada neurônio artificial, pode ser representada pelas seguintes expressões:

$$
o = \sum_{i=1}^{n} w_i x_i - \theta
$$

 $y = g(o)$ 7)

Com isso, o funcionamento do neurônio artificial pode ser resumido pelos seguintes passos (SILVA, SPATTI e FLAUZINO, 2010):

- Apresentação de um conjunto de valores que representa as variáveis de entrada;
- Multiplicação dos valores de entrada pelo seu respectivo peso sináptico;
- Aquisição do potencial de ativação, que é obtida pela soma ponderada dos valores de entrada, subtraindo o limiar de ativação;
- Aplicação de uma função de ativação adequada, ao longo de limiar a saída;
- Compilação de saída a partir da aplicação da função de ativação neural em relação ao seu potencial de ativação.

Em relação a função de ativação ela pode ser dividida nos seguintes grupos principais: funções parcialmente diferenciáveis e as totalmente diferenciáveis, levando em consideração todo o domínio de definição das mesmas. (SILVA, SPATTI e FLAUZINO, 2010)

### 4.3.1.1. Rede perceptron

As redes neurais possuem diversas formas possíveis de configuração, sendo a idealizada por Rosenblatt (1958) a mais simples entre elas, de forma que uma das aplicações proposta era a identificação de padrões geométricos.

O perceptron idealizado tem sua forma muito simples, isso devido ser constituído apenas de uma camada neural, tendo nesta, também, apenas um neurônio artificial. A Figura 2 ilustra como seria uma rede com *n* entradas.

#### 4.3.1.2. Funcionamento

Assim, como sua estrutura, o funcionamento do perceptron é muito simples. Analisando a Figura 2 pode-se ver que cada uma das entradas {Xi}, que é o que define o comportamento do processo em que se tem interesse de mapear, será ponderada por um peso sináptico {wi} com o intuito de mensurar a relevância de cada uma, perante os objetivos funcionais atribuídos ao neurônio, de modo a mapear o comportamento entrada/saída.

Com os valores ponderados e adicionando o limiar de ativação {θ}, é repassado, assim, como argumento, o da função de ativação encontrando o resultado de saída {y}. Em termos matemáticos, as expressões (6) e (7), resumem o que seria o processamento interno.

Algo que deve ser dito é que, devido as suas características, as funções de ativação comumente usadas, são as funções degrau ou bipolar. Contudo, as duas funções são capazes de produzir apenas duas respostas, 0 ou 1 e -1 ou 1, respectivamente, as funções que foram acabadas de ser citadas.

A tabela 1 exemplifica muito bem os aspectos gerais do funcionamento do perceptron.

Os pesos sinápticos referidos anteriormente são ajustados no processo de treinamento supervisionado, que nada mais é que para cada amostra dos sinais de entrada se tem a resposta desejada (SILVA, SPATTI e FLAUZINO, 2010).

| <b>PARÂMETRO</b>        | <b>VARIÁVEL</b>                              | <b>TIPO</b>           |
|-------------------------|----------------------------------------------|-----------------------|
|                         | <b>REPRESENTATIVA</b>                        | <b>CARACTERÍSTICO</b> |
| Entradas                | x <sub>i</sub> (i-ésima entrada)             | Reais ou binárias     |
|                         |                                              | (origem externa)      |
| Pesos sinápticos        | w <sub>i</sub> (associado a x <sub>i</sub> ) | Reais ou binárias     |
|                         |                                              | (origem externa)      |
| Limiar                  | $\theta$                                     | Reais ou binárias     |
|                         |                                              | (origem externa)      |
| Saída                   | y                                            | <b>Binária</b>        |
| Função de ativação      | g(.)                                         | Degrau ou degrau      |
|                         |                                              | bipolar               |
| Processo de treinamento |                                              | Supervisionado        |
| Regra de aprendizado    |                                              | Regra de Hebb         |

<span id="page-26-0"></span>**Tabela 1 - Aspectos dos parâmetros característicos do Perceptron. (SILVA, SPATTI e FLAUZINO, 2010)**

#### 4.3.1.3. Processo de treinamento do perceptron

Será abordado nesta parte o ajuste dos valores dos pesos e limiar que é feita por meio da regra de aprendizado de Hebb (1949). De forma sucinta, o funcionamento pode ser exemplificado da seguinte forma: se a saída coincide com o valor desejado, os pesos sinápticos e limiares da rede são incrementados (ajuste excitatório) de forma proporcional aos valores de entrada, caso contrário, o valor será decrementado (ajuste inibitório).

O processo é repetido para todas as amostras até que o valor produzido pelo Perceptron seja igual a saída de cada amostra. Matematicamente, todo este processo de treinamento é representado pelas Equações (8) e (9):

$$
w_i^{atual} = w_i^{anterior} + \eta \left( d^{(k)} - y \right) x^{(k)}
$$
8)

$$
\theta_i^{atual} = \theta_i^{anterior} + \eta \left( d^{(k)} - y \right) x^{(k)} \tag{9}
$$

Em que  $\eta$  é uma constante que define a taxa de aprendizagem da rede.

#### <span id="page-27-0"></span>4.3.2. Redes perceptron multicamadas

Segundo Silva, Spatti e Flauzino (2010), a rede perceptron múltiplas camadas (PMC) é uma evolução da rede perceptron mostrada anteriormente, sendo que a principal diferença estrutural, é que a PMC possui uma camada intermediária de neurônios, que fica entre a camada de entrada e a de saída.

Devido a sua estrutura ela possui elevadas possibilidades de aplicações nas mais diversas áreas. Sendo estas (SILVA, SPATTI e FLAUZINO, 2010):

- Aproximação universal de funções;
- Reconhecimento de padrões;
- Identificação e controle de processos;
- Previsão de séries temporais;
- Otimização de sistemas.

Assim como a rede perceptron a PMC tem seu treinamento feito de forma supervisionada. Como pode ser visto na Figura 3 o fluxo de informação se inicia na camada de entrada, seguindo para as camadas intermediárias, sendo finalizada na camada neural de saída.

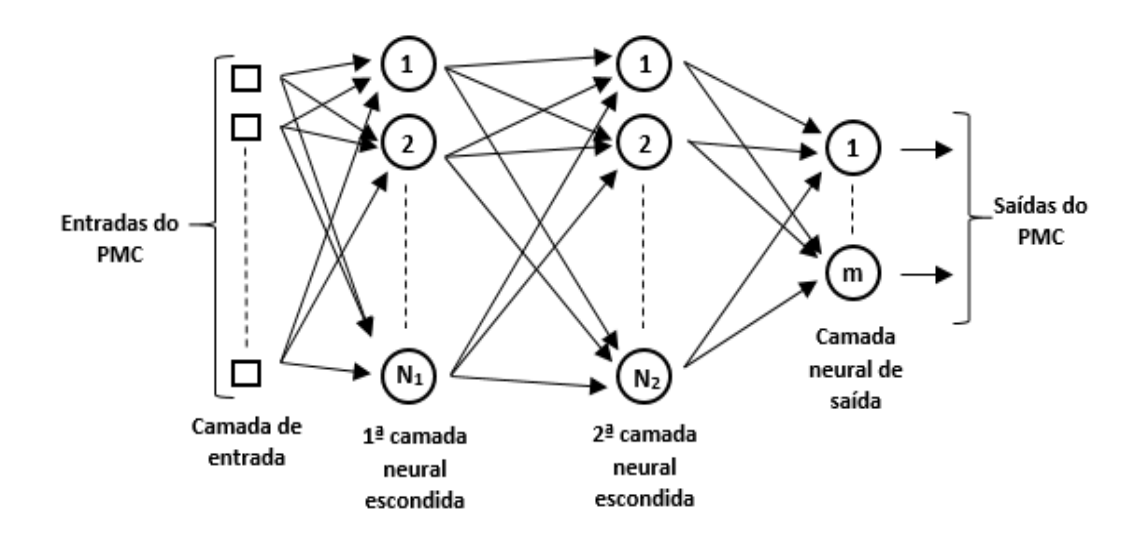

<span id="page-28-0"></span>**Figura 3 - Ilustração de rede Perceptron múltiplas camadas. (SILVA, SPATTI e FLAUZINO, 2010)**

4.3.2.1. Funcionamento

Como se nota na Figura 3, os sinais externos, originados da aplicação, será propagada uma a uma em direção à camada neural de saída do PMC. No caso, as saídas da primeira camada escondida serão as próprias entradas dos neurônios da segunda camada escondida, por consequência, esta saída são as entradas da camada neural de saída.

Um ponto a se notar é a quantidade de saídas na última camada, que pode ser composta por *m* quantidades, o que implica que o seu processo, que está sendo mapeado, pode conter múltiplas saídas, sendo, assim, o número de saídas reais são a mesma do PCM.

#### 4.3.2.2. Processo de treinamento

No caso das redes PCM é utilizado o algoritmo *backpropagation*, também conhecido como regra de Delta generalizada. Isso se deve as duas camadas escondidas (Figura 3) que é composta por n sinais de entrada na sua camada, tendo  $n_1$  neurônios na primeira camada neural escondida, n<sub>2</sub> na segunda e sinais associados na sua camada de saída. (SILVA, SPATTI e FLAUZINO, 2010)

A primeira fase aplicada é a "propagação adiante" (*forward*), onde os sinais de entrada de uma amostra do conjunto de treinamento são colocados para serem passados dentro da rede até produzir uma saída. Tendo em vista tão somente obter as respostas, tendo em consideração os valores atuais de pesos sinápticos e limiares de seus neurônios, que não sofreram alteração na execução dessa fase.

Em seguida são comparadas as respostas, já que se trata de um treinamento supervisionado, com isso os desvios entre os valores produzidos e os esperados serão utilizados a seguir para que se seja possível ajustar os pesos e limiares de todos os seus neurônios.

Com tais erros a segunda fase do *backpropagation*, que é a "propagação reverá" (*backward*), é realizada. Diferente da fase anterior no percorrer da aplicação já são calculados os pesos sinápticos e os limiares.

## <span id="page-29-0"></span>4.4. EVOLUÇÃO DIFERENCIAL

O algoritmo da Evolução Diferencial (ED) é uma técnica de otimização proposta, originalmente, para a resolução de problemas simples no âmbito de aplicações não lineares com variáveis contínuas que é o caso dos sistemas dinâmicos. Tendo sua primeira publicação feita por Storm e Price (1995). Esse algoritmo foi ganhando seu espaço e mostrando a robustez do método nas mais diversas aplicações. (GUIMARÃES, 2009)

O método segue um esquema de solução com algumas etapas bases, sendo elas: mutação, cruzamento e seleção, conforme mostra a Figura 4.

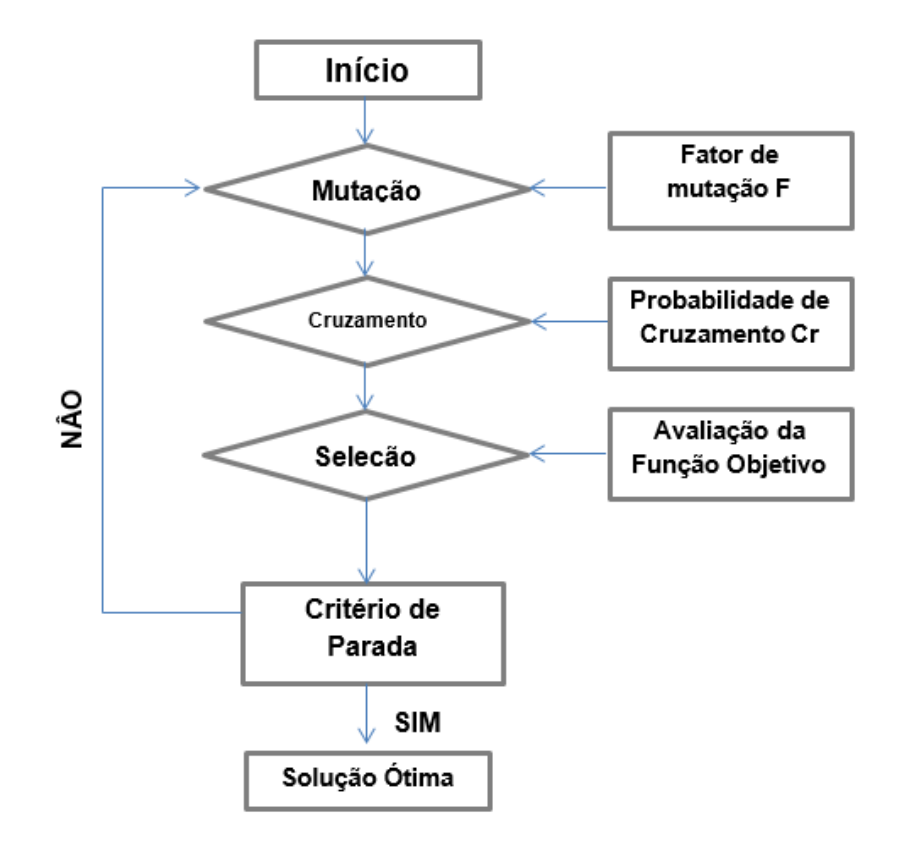

**Figura 4 - Etapas algoritmo ED. (Fonte: Adaptado de Zhang et al., 2016)**

<span id="page-30-0"></span>Tendo como principal objetivo gerar indivíduos novos, através da adição da diferença vetorial ponderada entre dois indivíduos aleatórios é gerado um novo. Esse procedimento é conhecido como mutação.

A partir disso é gerado um vetor tentativa ou vetor experimental, no qual é feito a combinação entre o indivíduo gerado na etapa da mutação e outro escolhido aleatoriamente. Esse processo é denominado cruzamento devido a se misturar características de ambos.

Ambos os indivíduos, da seleção e do cruzamento, serão avaliados por uma função avaliação. Para o caso de minimização o indivíduo que retorna o menor valor é o que passara para geração seguinte. Esse processo é conhecido como seleção.

#### <span id="page-31-0"></span>4.4.1. Mutação diferencial

O método tem com características principais a robustez, versatilidade e eficiência nas mais diversas aplicações. Isso, se deve a sua auto adaptação proveniente da mutação diferencial, que é a diferença entre pares de indivíduos que geram vetores de perturbação, também chamado de vetores diferença. Ao passo que o algoritmo se desenvolve na busca, a distribuição espacial da população se altera de acordo com o cenário da função-objetivo. Com isso se altera as orientações e tamanhos dos vetores-diferença que são criados junto da população. Portanto, a distribuição das direções e tamanhos de passo das perturbações, se adequa ao cenário da função.

No operador de mutação cada indivíduo é modificado por meio do acréscimo da diferença vetorial ponderada, gerando desta forma os vetores doadores ou modificados.

O operador de mutação é definido por:

$$
v_{t,i} = x_{t,r1} + F(x_{t,r2} - x_{t,r3})
$$
\n(10)

Onde:

- $\bullet$   $v_{t,i}$  : é o novo indivíduo gerado;
- F determina a ponderação da diferença entre  $x_{t,r2}$  e  $x_{t,r3}$
- $\bullet$   $x_{t,r1}$ : é o vetor base, que indica onde é realizada a perturbação.

Os vetores são escolhidos de forma aleatória. Uma representação gráfica pode ser vista na Figura 5.

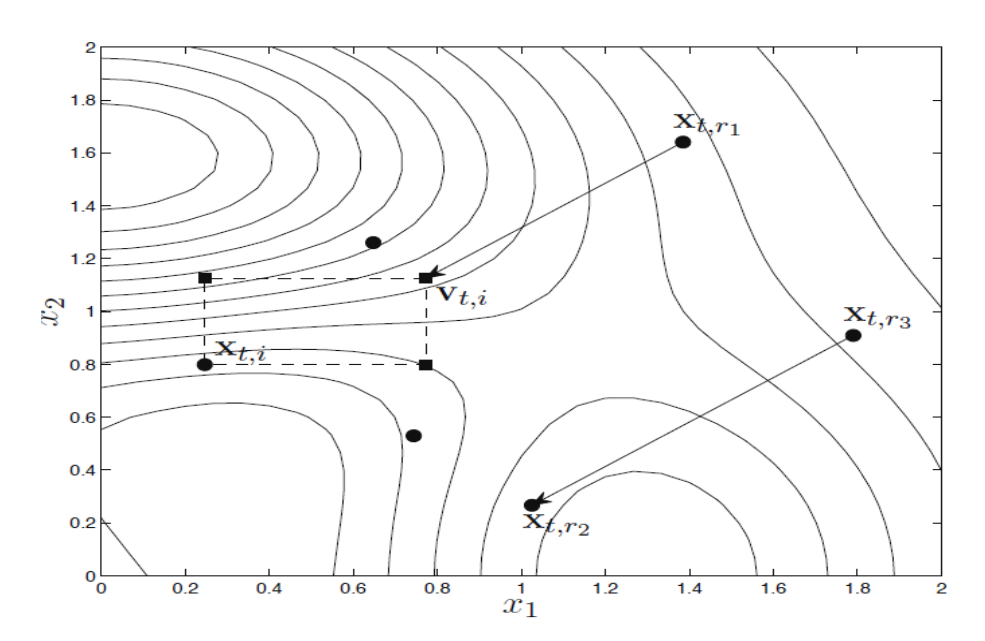

<span id="page-32-0"></span>**Figura 5 - Procedimento de geração de uma solução mutante (Fonte: GUIMARÂES, 2009)**

Pode-se ver que as possíveis soluções testes obtidas são representadas por quadrados. Sendo que a solução teste é uma recombinação de cada nova solução gerada por uma perturbação em algum dos indivíduos da população (GUIMARÃES, 2009).

#### <span id="page-32-1"></span>4.4.2. Cruzamento

Cruzamento ou crossover é uma técnica utilizada para a diversificação dos indivíduos que sofrem mutação. Desta forma, os membros da população e os vetores mutantes trocam características formando o vetor modificado.

Matematicamente, a representação dessa técnica é bem simples e pode ser vista no equacionamento 11.

$$
u_{t,i,j} = \begin{cases} x_{t,r1,j} + F(x_{t,r2,j} - x_{t,r3,j}), se \ u_{[0,1]} \le C \\ x_{t,i,j}, case \ \ \text{contrário} \end{cases} \tag{11}
$$

Onde:

- $u_{[0,1]}$  são um número gerado aleatoriamente;
- C é um valor real determinado dentro de um intervalo e é informado pelo usuário.

Lembrando que  $x_{t,i,j}$  são os componentes do vetor alvo que pertence a população. (GUIMARÃES, 2009).

Se na equação o valor de  $u_{[0,1]}$  for menor igual determinado pelo usuário o valor vira de  $x_{t, r1, j} + F(x_{t, r2, j} - x_{t, r3, j})$  e caso isso não for satisfeito o valor virá de  $x_{t,i,j}.$  Sendo que cada uma das características é avaliada para que se possa verificar qual a melhor combinação.

#### <span id="page-33-0"></span>4.4.3. Seleção

De forma simples, essa etapa busca selecionar os melhores indivíduos, sendo estes preservados para a próxima geração. Se a aptidão determinada através do cálculo da função objetivo do indivíduo da população corrente for maior que ao da população de cruzamento, o mesmo passa para a próxima geração com os melhores entre as duas populações, conforme apresentado pela Equação (12).  $F(x_{tr2} - x_{tr4})$ 

$$
x_{t+1,j} \begin{cases} u_{t,i}, \text{se } f(u_{t,i}) \le f(x_{t,i}) \\ x_{t,i} \text{ caso contrário} \end{cases} \tag{12}
$$

Esse procedimento é realizado até que se atinja o critério de parada, devendo determinar um número limite de gerações.

### <span id="page-33-1"></span>4.4.4. Variações do algoritmo

Existem modificações do algoritmo diferencial que segue uma notação geral no formato **DE/base/d/rec**, sendo que, cada alteração da forma original altera uma das denominações. Ou seja, em **base** será indicado a forma que o vetor base é escolhido, **d** é a quantidade de vetores diferença utilizados e o termo **rec** faz referência ao operador de recombinação utilizado.

A versão clássica tem a notação DE/rand/1/bin, sendo que, a probabilidade de valores herdados C segue a distribuição binomial (**bin**), **d** tendo o valor de 1 mostra que foi usado apenas um vetor diferença e **rand** o vetor base é escolhido aleatoriamente com probabilidade uniforme.

A tabela 2 indica algumas variações do algoritmo.

<span id="page-34-0"></span>

| <b>Notação</b>           | Mutação diferencial                                                         |
|--------------------------|-----------------------------------------------------------------------------|
| DE/rand/1/bin            | $v_{t,i} = x_{t,i} + F(x_{t,i} - x_{t,i})$                                  |
| DE/best/1/bin            | $v_{t,i} = x_{t, best} + F(x_{t,i} - x_{t,i})$                              |
| DE/mean/1/bin            | $v_{t,i} = \frac{1}{N} \sum_{t=1}^{N} x_{t,k} + F(x_{t,r2} - x_{t,r3})$     |
| DE/rand-to-best/1/bin    | $v_{t,i} = x_{t,i} + \lambda (x_{t,best} - x_{t,i}) + F(x_{t,i} - x_{t,i})$ |
| DE/current-to-best/1/bin | $v_{t,i} = x_{t,i} + \lambda (x_{t,best} - x_{t,i}) + F(x_{t,i} - x_{t,i})$ |
| DE/rand/2/bin            | $v_{t,i} = x_{t,i} + F(x_{t,i} - x_{t,i}) + F(x_{t,i} - x_{t,i})$           |

**Tabela 2 - Variações do algoritmo de evolução diferencial (GUIMARÃES, 2009).**

## <span id="page-35-0"></span>**5. METODOLOGIA**

O levantamento bibliográfico teve como objetivo analisar a importância de sistemas mecânicos e a importância dos mesmos nos mais diversos tipos de processo. A partir disso foi visto que de forma geral estes sistemas demonstram avarias com o tempo de operação e que com isso é possível acompanhar a saúde do mesmo no tempo.

Para que pudesse fazer um estudo de classificação de avarias o software Matlab® foi utilizado. Com ele foi possível na primeira parte identificar os parâmetros de um sistema de dois graus de liberdade, feito isso foi feita simulações para inserir as avarias. Dessa forma, a base de dados para construção das RNA e aplicação da Evolução Diferencial.

A base de dados, citados anteriormente, foi construído de forma que o limite superior e inferior de variação das avarias não ultrapassasse 15% do valor original, nos valores de massa e rigidez. Valores acima ou abaixo desses demonstrariam com certa facilidade um desvio do comportamento original no equipamento, por isso os limitantes. No entanto, dependendo das condições de trabalho, sensibilidade do sistema e aplicação esses valores devem ser até menor.

Determinar a alteração apenas nas propriedades de massa e rigidez foi outro ponto que foi considerado o modelo real. Para a validação do simulado para o real essas propriedades são mais manuseáveis, para massa por exemplo, necessitaria fixar uma massa em um dos dois graus de liberdade.

Na obtenção do sistema, nas simulações e validações foram aplicado uma força senoidal, na qual a amplitude e corrente de excitação era variada. Mantendo apenas a frequência de excitação fixa, sendo o mesmo valor utilizado para determinar os parâmetros do sistema.

Com a resposta do deslocamento em relação ao tempo foi feita a construção de um conjunto de RNA, para que assim a determinasse em qual parâmetro do sistema houve alteração, caso isso tenha ocorrido. Para cada caso uma saída diferente foi considerada, sendo conjuntos de valores de 0 e 1, como mostrado abaixo:

- Alteração na massa 1 Saída: [1, 0, 0, 0, 0];
- Alteração na massa 2 Saída: [0, 1, 0, 0, 0];
- Alteração na massa 1 e 2– Saída: [1, 1, 0, 0, 0];
- $\bullet$  Alteração na rigidez 1 Saída:  $[0, 0, 1, 0, 0]$ ;
- $\bullet$  Alteração na rigidez 2 Saída:  $[0, 0, 0, 1, 0]$ ;
- Alteração na rigidez 1 e 2– Saída: [0, 0, 1, 1, 0];
- Sem alteração nas propriedades– Saída: [0, 0, 0, 0, 1].

Com essa forma construtiva é possível ter uma tomada de decisão cercando qual foi a avaria no sistema. Por exemplo, se no teste das redes retornar um valor no qual o resultado de saída for [1, 0, 0, 0, 0] houve alteração na massa m<sub>1</sub>. Se ele não apresentar uma saída diferente representa que ele não está com aquele problema.

Quanto à quantidade de camadas e neurônios utilizados na RNA, testes realizados determinaram qual foi a melhor quantidade. Os critérios levados em consideração foram tempo de processamento para construção e resultados obtidos na classificação.

Depois de identificado qual parâmetro se alterou, as técnicas RNA e ED foram usadas para solucionar este problema de quantificação dos parâmetros. Sendo que na parte da RNA as camadas e neurônios seguiu o que foi citado no parágrafo anterior. Já para a ED, como ele é uma ferramenta de otimização para uma convergência mais rápido os resultados da RNA foram usados para caracterizar o intervalo de busca.

O próximo passo foi fazer medidas experimentais de um sistema com variação da sua propriedade de massa. Como todos os métodos foram construídos baseados no sistema real, será utilizado esses sinais para ver se o primeiro estudo realmente identifica qual a alteração ocorreu e depois mensurar as propriedades físicas.

Importante salientar que todos os estudos foram feitos com a medição da resposta da massa m1, tanto para a parte computacional quanto a experimental.

### **6. RESULTADOS**

Os resultados dos estudos foram divididos nas seguintes partes:

- Construção da base de dados;
- Aplicação da rede neural na identificação de falha;
- Aplicação da rede neural na identificação dos parâmetros;
- Aplicação da Evolução Diferencial na identificação dos parâmetros;
- Aplicação da rede neural para identificação da falha experimental;
- Aplicação da rede neural na identificação dos parâmetros experimental;
- Aplicação da Evolução Diferencial na identificação dos parâmetros experimental.

## 6.1. APLICAÇÃO DA REDE NEURAL NA IDENTIFICAÇÃO DE FALHA

Para a construção da base de dados foram utilizados os dados de parâmetros, mostrados na tabela 3, de Repinaldo (2018) e uma simulação do sinal da bancada. Com a combinação dos dois foi possível ter a representatividade do sistema e assim gerar as bases de dados.

|                         | Valores dos parâmetros |  |  |  |  |
|-------------------------|------------------------|--|--|--|--|
| Massa 1 $(m_1)$         | 4,38262 kg             |  |  |  |  |
| Massa 2 $(m_2)$         | 1,93959 kg             |  |  |  |  |
| Rigidez 1 $(k_1)$       | 22492,50 N/m           |  |  |  |  |
| Rigidez 2 $(k_2)$       | 14646,96 N/m           |  |  |  |  |
| Amortecimento 1 $(c_1)$ | 21,66 N.s/m            |  |  |  |  |
| Amortecimento 2 $(c_2)$ | 0,607 N.s/m            |  |  |  |  |

**Tabela 3 - Valores dos parâmetros utilizados nas simulações (Fonte: REPINALDO, 2018)**

Para que se pudesse continuar as simulações seria necessário determinar qual seria a frequência de excitação. A partir da Transformada Rápida de Fourier (FFT) é possível determinar isso a partir do sinal experimental da bancada. Na Figura 6 é mostrado a transformada rápida de Fourier (FFT), obtida através do sinal do acelerômetro, no grau de liberdade m1. Sendo o valor da frequência de 8,435 Hz.

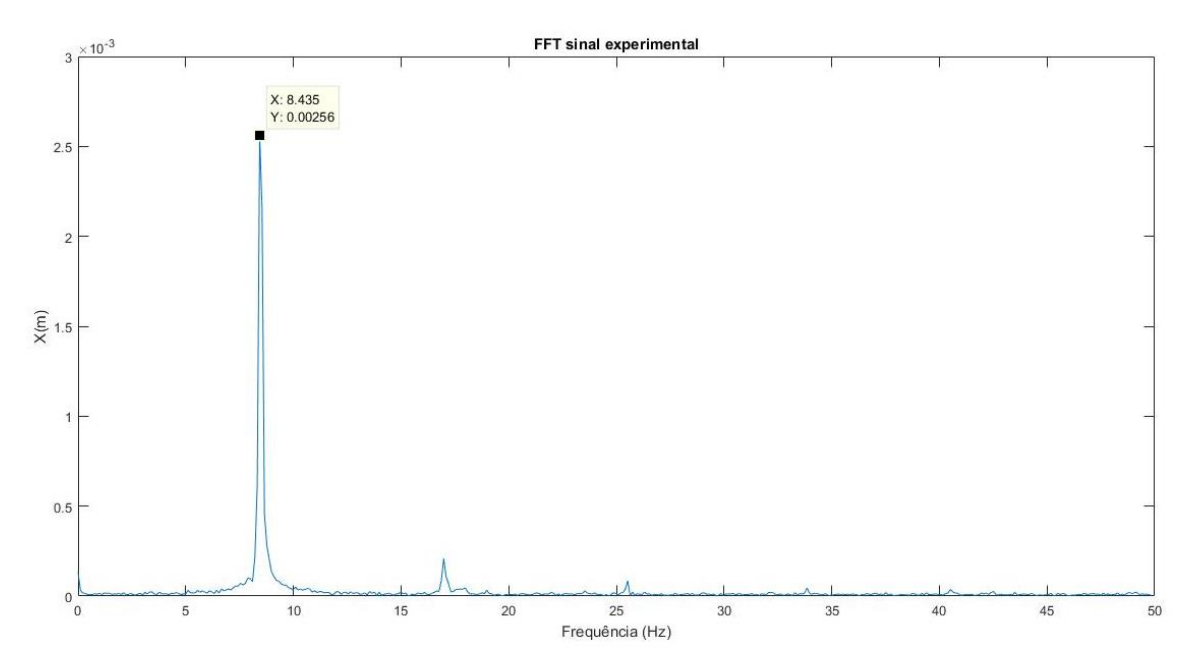

**Figura 6 - Sinal experimental mostrando a frequência de excitação do sistema**

Com os valores de parâmetros e da frequência de excitação, no qual o sistema real seria sub metido, alguns gráficos foram plotados para ver o comportamento. A Figura 7, apresenta o gráfico do comportamento em relação ao tempo em m1. É possível ver que ao longo do tempo o sistema está submetido ao uma força, essa em questão é representada pela Equação 13.

$$
F = \text{Correcte.}(\sin(2.\pi.\text{frequência. tempo}))\tag{13}
$$

Os sinais, de forma geral, mostram o comportamento de acordo com a excitação em que o sistema está submetido. Para que se pudesse ver o comportamento da força ao longo do tempo, que está sendo empregado, foi plotado o gráfico de força ao longo do tempo, como mostrado da Figura 8.

Ao analisar a figura 8 fica evidente que a força é aplicada durante todo o tempo, além disso, o sinal na Figura 7 se comporta de acordo com essa força. Podendo ver um comportamento similar, variando apenas devido as propriedades do sistema.

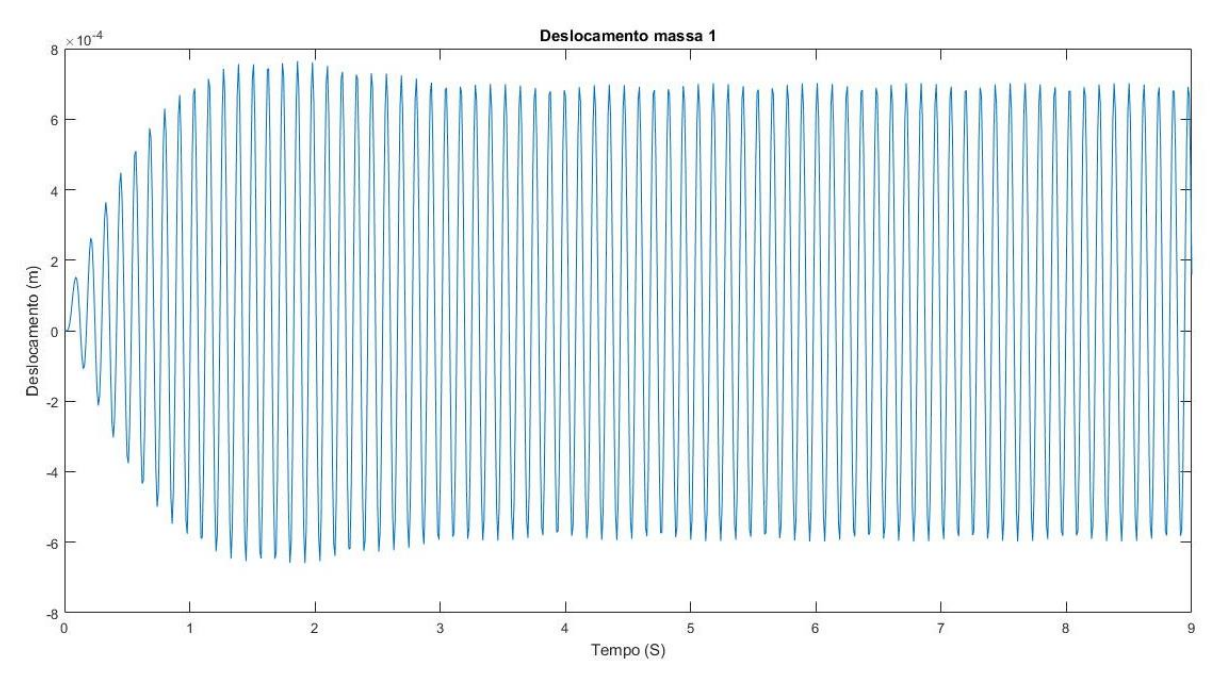

**Figura 7 - Comportamento das massas 1 do sistema considerado**

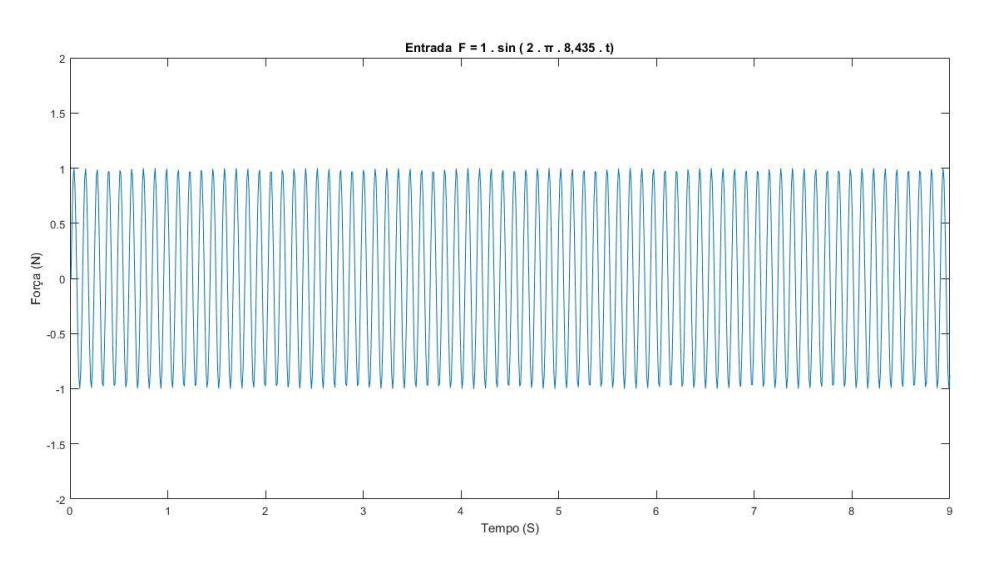

**Figura 8 - Entrada senoidal aplicada na massa 1**

Nas Figuras 7 e 8 foi possível ver o comportamento do sistema e da força aplicada, no entanto, através delas não é possível comprovar que o

sistema real e simulado estava na mesma frequência. Para isso, a FFT da simulação está plotada no gráfico da Figura 9. Aonde se observa a mesma frequência de excitação com valor de 8,435 Hz.

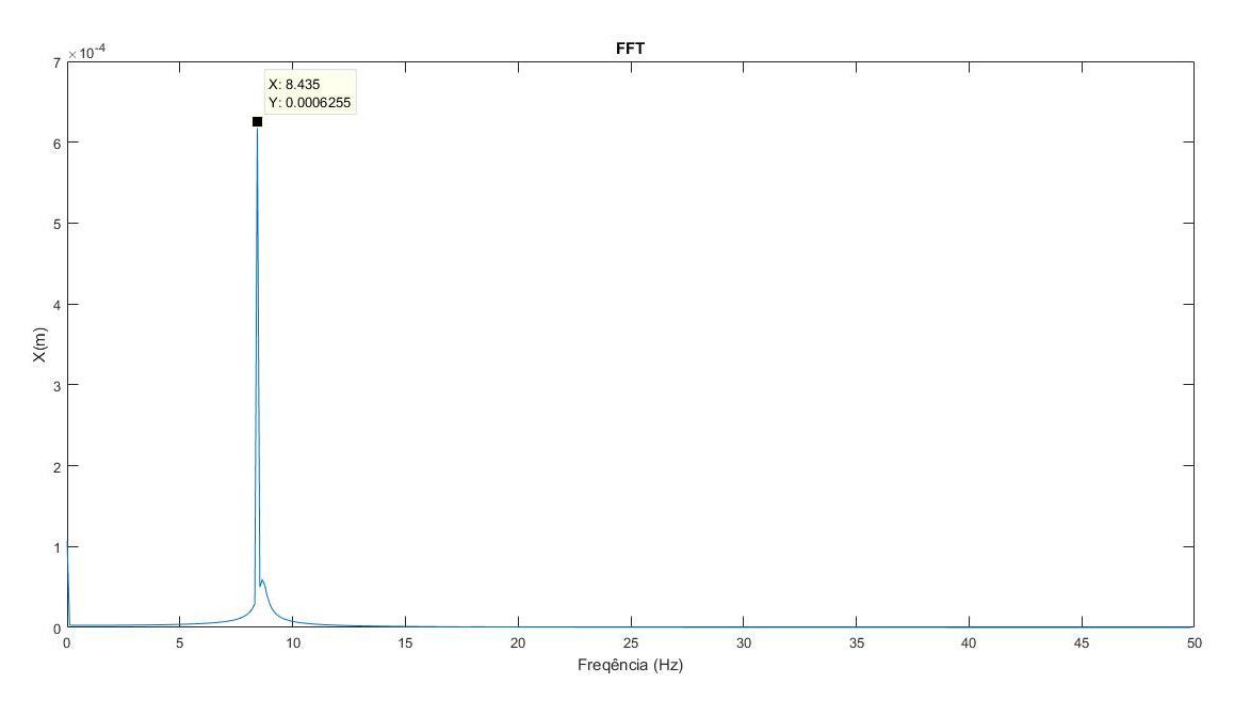

**Figura 9 - FFT do sinal em relação ao sinal da massa 1**

Com o sistema definido, parâmetros, força e frequência, iniciou a construção da base de dados. Para a geração de sinal a força, conforme Equação 13, foi simulada no grau de liberdade da massa m<sub>1</sub>. Outro ponto importante é que os sinais todos foram feitos a partir do mesmo GDL.

Foi definida a utilização apenas do sinal de um dos GDL, para que se tivesse uma base de dados enxuta e, ainda sim, ver como seria o comportamento da técnica de RNA.

Conforme demonstrado anteriormente, a força aplicada seria conforme a Equação 12 e a frequência de 8,435 Hz. A partir disso e, com as combinações das correntes de 1, 3 e 5A, temos as Equações 13, 14 e 15, das quais e, em conjunto com a Tabela 4, foi obtida a base de dados.

$$
F = 1.(\sin(2.\pi.8,345.tempo))
$$
\n(13)

 $F = 3.$  (sin(2.  $\pi$ . 8,345. *tempo*)) (14)

$$
F = 5.(\sin(2.\pi.8,345.tempo))
$$
\n(15)

| Descrição            | Variação                          |     |  |
|----------------------|-----------------------------------|-----|--|
|                      | Variação de até +15% do valor     |     |  |
| Ganho na massa 1     | inicial da massa 1                | 300 |  |
|                      | Variação de até -15% do valor     |     |  |
| Perda na massa 1     | inicial da massa 1                | 300 |  |
| Ganho na massa 2     | Variação de até +15% do valor     |     |  |
|                      | inicial da massa 2                | 300 |  |
| Perda na massa 2     | Variação de até -15% do valor     | 300 |  |
|                      | inicial da massa 2                |     |  |
| Ganho na rigidez 1   | Variação de até +15% do valor     | 300 |  |
|                      | inicial da rigidez 1              |     |  |
| Perda na rigidez 1   | Variação de até -15% do valor     | 300 |  |
|                      | inicial da rigidez 1              |     |  |
| Ganho na rigidez 2   | Variação de até +15% do valor     | 300 |  |
|                      | inicial da rigidez 2              |     |  |
| Perda na rigidez 2   | Variação de até -15% do valor     | 300 |  |
|                      | inicial da rigidez 2              |     |  |
| Ganho na massa 1 e   | Variação de até +15% do valor     |     |  |
| massa 2              | inicial da massa 1 e 2            | 300 |  |
| Ganho na massa 1 e   | Variação de até +15% do valor     | 300 |  |
| perda na massa 2     | inicial da massa 1 e - 15% da 2   |     |  |
| Perda na massa 1 e   | Variação de até -15% do valor     | 300 |  |
| massa 2              | inicial da massa 1 e -15% da 2    |     |  |
| Perda na massa 1 e   | Variação de até -15% do valor     | 300 |  |
| ganho na massa 2     | inicial da massa 1 e +15% da 2    |     |  |
| Ganho na rigidez 1 e | Variação de até +15% do valor     | 300 |  |
| rigidez 2            | inicial da rigidez 1 e 2          |     |  |
| Ganho na rigidez 1 e | Variação de até +15% do valor     | 300 |  |
| perda na rigidez 2   | inicial da rigidez 1 e - 15% da 2 |     |  |
| Perda na rigidez 1 e | Variação de até -15% do valor     | 300 |  |
| rigidez 2            | inicial da rigidez 1 e -15% da 2  |     |  |

**Tabela 4 – Forma construtiva da base de dados para construção e treinamento da RNA.**

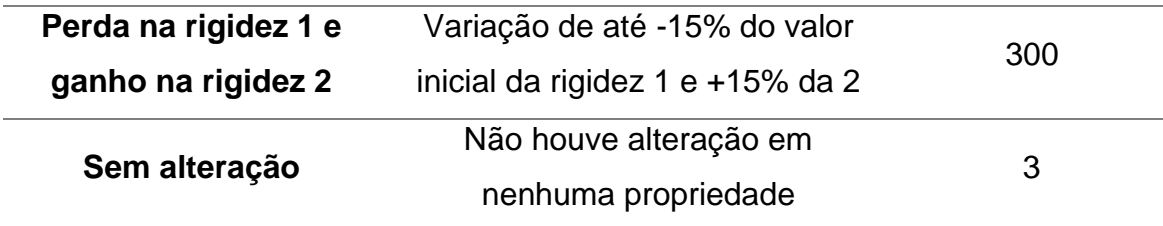

Cada caso da Tabela 4 em que houve variação em apenas uma das propriedades, foram gerados 300 casos, obtidos da seguinte forma:

- Acréscimo ou decréscimo, dependendo do caso, de incremento de 0,15% no valor original até atingir 15% de variação, de acordo com a Equação 13. Obtendo 100 casos;
- Acréscimo ou decréscimo, dependendo do caso, de incremento de 0,15% no valor original até atingir 15% de variação, de acordo com a Equação 14. Obtendo 100 casos;
- Acréscimo ou decréscimo, dependendo do caso, de incremento de 0,15% no valor original até atingir 15% de variação, de acordo com a Equação 15. Obtendo 100 casos.

Já para os casos onde houve variação em duas propriedades, foram gerados 600 casos, obtidos da seguinte maneira:

- Acréscimo ou decréscimo, dependendo do caso, de incremento de 1,5% até 15% em uma das propriedades e, na outra, a cada variação ocorria, também, a alteração de acréscimo ou decréscimo sendo realizado o incremento de 1,5% até 15%, de acordo com a Equação 13. Obtendo 800 casos.
- Acréscimo ou decréscimo, dependendo do caso, de incremento de 1,5% até 15% em uma das propriedades e, na outra, a cada variação ocorria, também, a alteração de acréscimo ou decréscimo sendo realizado o incremento de 1,5% até 15%, de acordo com a Equação 14. Obtendo 800 casos.
- Acréscimo ou decréscimo, dependendo do caso, de incremento de 1,5% até 15% em uma das propriedades e, na outra, a cada variação ocorria, também, a alteração de acréscimo ou decréscimo sendo realizado o incremento de 1,5% até 15%, de acordo com a Equação 15. Obtendo 800 casos.

Já para o caso sem alteração foram gerados apenas 3 casos, um para cada uma das Equações 13, 14 e 15. Ao combinar todos os dados foram obtidos um total de 4803 casos.

É possível ver, analisando ainda a Tabela 4, que as mudanças foram realizadas apenas nas propriedades de massa e rigidez. Ambas são características de fácil manuseio experimental, ao se tratar de amortecimento para a bancada a única forma de trabalhar seria alterando o tipo de material. Como o intuito do trabalho é analisar a questão de identificação, a possível identificação nos demais casos já demonstrava a eficiência dos métodos.

A base de dados de 4803 casos era apenas para a construção da RNA, para realizar a validação uma nova base de dados foi gerada. Essa em questão tem 510 casos divididos conforme tabela 5.

| Descrição                       | Quantidade de casos |
|---------------------------------|---------------------|
| Ganho na massa 1                | 30                  |
| Perda na massa 1                | 30                  |
| Ganho na massa 2                | 30                  |
| Perda na massa 2                | 30                  |
| Ganho na rigidez 1              | 30                  |
| Perda na rigidez 1              | 30                  |
| Ganho na rigidez 2              | 30                  |
| Perda na rigidez 2              | 30                  |
| Ganho na massa 1 e na 2         | 30                  |
| Ganho na massa 1 e perda na 2   | 30                  |
| Perda na massa 1 e ganho na 2   | 30                  |
| Perda na massa 1 e na 2         | 30                  |
| Ganho na rigidez 1 e na 2       | 30                  |
| Ganho na rigidez 1 e perda na 2 | 30                  |
| Perda na rigidez 1 e ganho na 2 | 30                  |
| Perda na rigidez 1 e na 2       | 30                  |
| Sem alteração                   | 30                  |
|                                 |                     |

**Tabela 5 - Forma construtiva da base de dados para validação da RNA.**

Para a validação a base de dados seguiu os mesmos dados anteriormente citados, para que assim pudesse comprovar a efetividade do método. A tabela 5 mostrou como foi feita a divisão. No geral foram gerados 10% de dados para cada um dos casos. Ou seja, na construção da base de dados foram utilizados 300 casos de perda de massa, para a validação haviam 30 casos desse tipo.

Outro ponto importante na construção é que as variações das propriedades também respeitavam os 15% de alteração do valor original e a força aplicada era regida pela Equação 13. No entanto, a corrente não era fixa como na construção de base de dados, neste caso, ela variava dentro do intervalo de ]0, 5}.

Com os dados para construção e validação, o próximo passo foi a construção da RNA. O primeiro passo foi realizar a normalização dos dados, esse passo é importante para um melhor processamento.

Cada ponto na normalização estava em função do maior valor do sinal que estava sendo avaliado e o menor, de forma que, cada ponto era subtraído do menor valor do sinal e dividido pela diferença do maior pelo menor, conforme mostrado na Equação 14. Dessa forma todos os pontos ficavam dentro do intervalo [0,1]. Esse passo foi realizado para cada sinal de entrada.

$$
x_{norm} = \frac{(x_i - x_{minimo})}{x_{maximo} - x_{minimo}}
$$
(14)

 $x_{norm}$  - Valor normalizado;  $x_i$  – Valor a ser normalizado;  $x_{minimo}$  – Menor valor do sinal;  $x_{maximo}$  – Maior valor do sinal.

Com as entradas definidas e saídas também (ver Tabela 6), se iniciou a construção da RNA. Na construção cada caso foi ligado a seu respectivo para que posteriormente fosse feito a validação.

| Caso          | <b>Descrição</b>        | Saída           |
|---------------|-------------------------|-----------------|
| <b>Caso A</b> | Alteração massa 1       | [1, 0, 0, 0, 0] |
| Caso B        | Alteração massa 2       | [0, 1, 0, 0, 0] |
| Caso C        | Alteração massa 1 e 2   | [1, 1, 0, 0, 0] |
| Caso D        | Alteração rigidez 1     | [0, 0, 1, 0, 0] |
| Caso E        | Alteração rigidez 2     | [0, 0, 0, 1, 0] |
| <b>Caso F</b> | Alteração rigidez 1 e 2 | [0, 0, 1, 1, 0] |
| <b>Caso G</b> | Sem alteração           | [0, 0, 0, 0, 1] |

**Tabela 6 - Descrição das saídas para cada caso**

Como pode ser visto na Figura 3 a RNA é uma combinação de camadas e neurônios em cada uma delas. Para a definição de cada uma delas foram feitos testes que levaram em consideração tempo de processamento para construção e assertividade.

O primeiro passo foi estipular os critérios de parada que era 1000 iterações ou uma diferença entre os valores dos treinamentos e as saídas do treinamento de 1x10-10. A partir foi visto variado a quantidade de camadas de 1 em 1 começando com 1 e fixado o número de neurônios. Foi visto que com 5 camadas em diante já não se obteve diferença dos resultados obtidos, no entanto, o tempo de processamento aumentava. Definindo assim a quantidade de 5 camadas intermediárias.

Na definição de quantidade de neurônios o procedimento foi parecido ao de camadas, foram variados de 5 em 5 se iniciando em 5 e visto que com 10 neurônios os resultados já não diferiam do que com 15. O tempo de processamento, no entanto, dobrava a cada incremento.

Os testes tanto para definição da quantidade de camada e de neurônios para ver a assertividade era fazer o módulo da diferença entre o valor encontrado e o esperado, conforme Equação 15. Após a construção, os valores de construção também eram testados e os de validação, que eram valores desconhecidos, eram testados.

$$
difference = |valor\,edo - valor\,endo|
$$
 (15)

Para que se pudesse considerar um acerto a diferença da Equação 15, para cada uma das saídas, não podia ultrapassar o valor de 0,01. Um ponto importante é que a função de ativação utilizada foi a *tansig* (Função de transferência tangente hiperbólica), já a de transferência para encontrar o valor de saída foi a *purelin* (Função de transferência linear)

Com tudo definido foi construído uma RNA para cada um dos casos mostrados na Tabela 6. No entanto para cada uma delas foi utilizado apenas os dados pertinentes a cada caso. Isso também foi uma forma de otimizar o tempo de processamento. Os resultados obtidos estão sendo mostrado na Tabela 7.

|                         | sistemas    |               |                |          |
|-------------------------|-------------|---------------|----------------|----------|
|                         |             | <b>Acerto</b> | <b>Erro</b>    | % Acerto |
|                         | Treinamento | 600           | 0              | 100%     |
| Alteração Massa 1       | Validação   | 60            | 0              | 100%     |
| Alteração Massa 2       | Treinamento | 600           | 0              | 100%     |
|                         | Validação   | 60            | 0              | 100%     |
|                         | Treinamento | 1200          | $\overline{0}$ | 100%     |
| Alteração Massa 1 e 2   | Validação   | 120           | 0              | 100%     |
| Alteração Rigidez 1     | Treinamento | 600           | 0              | 100%     |
|                         | Validação   | 60            | 0              | 100%     |
|                         | Treinamento | 600           | 0              | 100%     |
| Alteração Rigidez 2     | Validação   | 60            | $\Omega$       | 100%     |
| Alteração Rigidez 1 e 2 | Treinamento | 1200          | $\overline{0}$ | 100%     |
|                         | Validação   | 60            | 0              | 100%     |

**Tabela 7 – Acertos do treinamento e da validação na classificação de avarias nos sistemas**

A tabela 7 mostra quantos acertos houve, avaliando os próprios dados utilizados na construção quanto os separados para validação. Lembrando que os dados utilizados para construção de cada um dos casos citados na Tabela 6.

Como esperado ao avaliar os dados do treinamento os acertos foram todos em 100%, os erros eram esperados ao testar os dados de validação. No entanto ao validar as RNA se classificou corretamente tanto os casos que tinha aquela determinada avaria e os que não tinham, ou seja, a saída encontrada foi diferente da esperada. Por exemplo, no caso de alteração apenas na rigidez 1 a saída esperada era [0, 0, 1, 0, 0], se o valor foi [0,1, 0, 0, 0] ou [0, 0, 1,02, 0, 0] eles não pertenciam a este grupo.

Exemplificando a classificação foi feita através da Equação 15, caso o valor desse menor que 0,01 ele considerava que a classificação estava correta. Se um dos parâmetros fosse 0,999 se considerava um valor de 1, devido a pequena diferença, o mesmo para valores próximos de 0 aconteceu.

Para os casos que não pertenciam aquela determinada o valor de 0,01 era superado em alguma das saídas, entendendo-se assim que aquele sinal não tinha aquele defeito, como já explicado.

Ao analisar a Tabela 7 pode-se ver que ao utilizar os dados na construção da RNA para testar novamente a mesma não ocorreu nenhum erro. O mesmo ocorreu para a validação, o que mostra a robustez do sistema já que foi utilizado valores de forças (1, 3 e 5A) e de propriedades distintas ao do treinamento para cada um dos casos.

## 6.2. APLICAÇÃO DA REDE NEURAL NA IDENTIFICAÇÃO DOS PARÂMETROS DO SISTEMA

Após a identificação da falha é necessário quantificar o desvio do valor original. Por exemplo, se houve ganho de massa é importante definir de quanto foi essa alteração. Para que pudesse ser realizado isso, para os casos A, B, C, D, E e F mostrados na Tabela 6, foram feitas 6 novas RNA, uma para cada propriedade. Para o caso G não foi feito necessário fazer essa etapa, pois identificado uma vez que não houve alteração os valores iniciais e atuais eram os mesmos, como já era conhecido os valores não teria a necessidade de mensurá-los novamente.

As saídas antes utilizadas para a construção da RNA na etapa anterior era uma matriz [1x5], nessa parte cada saída já é o valor do parâmetro. Então ao rodar todas as redes é possível determinar os parâmetros da massa 1 e 2, rigidez 1 e 2 e amortecimento 1 e 2.

Estas etapas foram utilizadas para encontrar os valores dos casos em que houve ganho e perda nos parâmetros de rigidez e massa, pois como já foi dito antes, a modificação desses valores é mais acessível experimentalmente.

Esse tratamento, de separar as redes neurais em seis casos distintos, se deu pela diferença de valores de cada propriedade, já que a rigidez representa um valor muito superior aos demais, o que faz com que, em testes, os valores para massa e amortecimento ficassem muito distantes dos reais, como é mostrado na Tabela 8. Outra vantagem é o tempo que se levou para a construção das RNA.

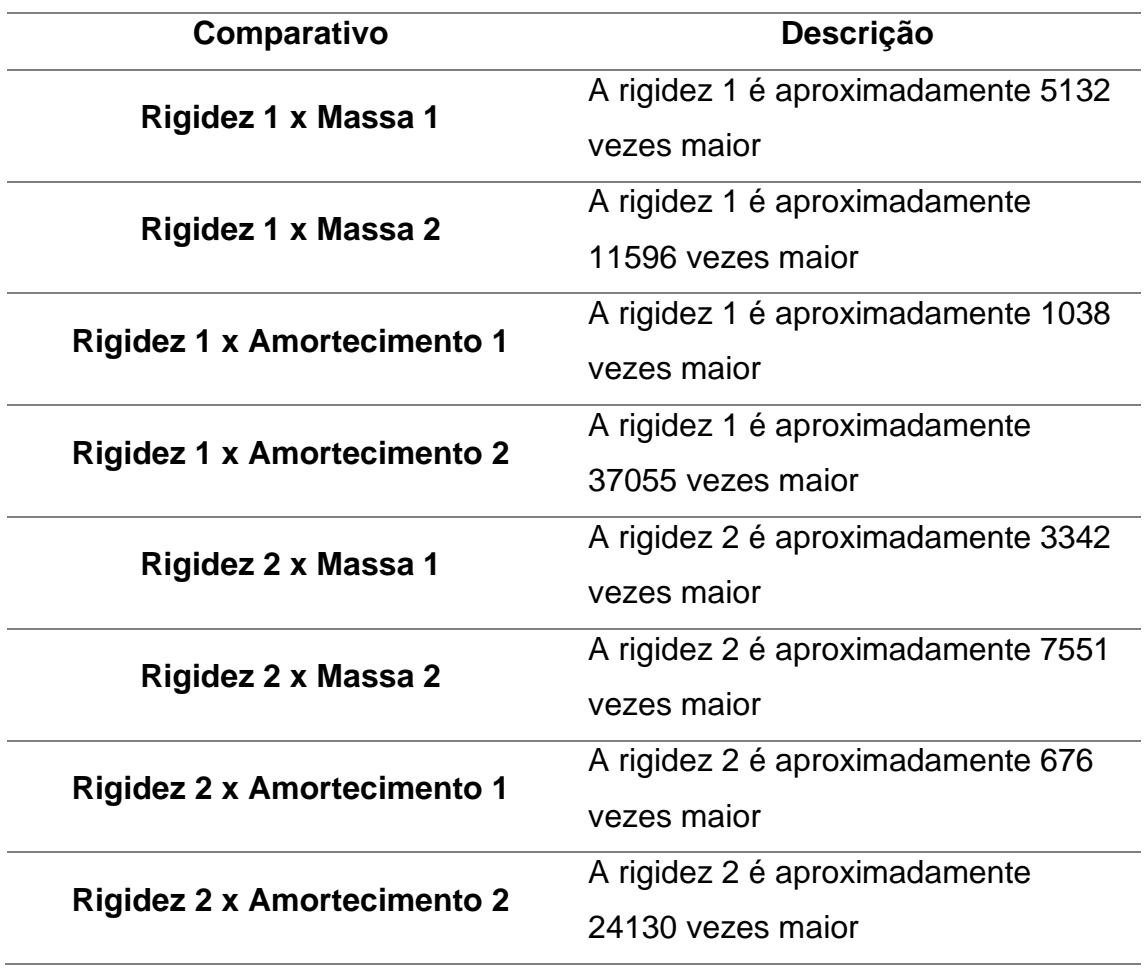

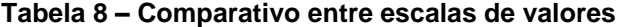

Para o procedimento de construção das redes foram utilizados 4803 casos, os mesmos utilizados na sessão anterior. Os dados para validação são os mesmos 510 casos. Os resultados são apresentados a seguir, sendo apresentados em teste e validação.

#### 6.2.1. Resultados obtidos nos testes

O teste foi feito para analisar se as redes neurais construídas a partir dos mesmos dados testados estavam retornando valores muito próximos de 0%, ou seja, valor encontrado e esperado deve ser igual. A Tabela 9 está mostrando a média dos resultados seguindo a Equação 15.

$$
\% = \left| \left( \frac{|valor\;encontrado|}{valor\;esperado} \right) - 1 \right| * 100 \tag{15}
$$

Analisando a Tabela 9 alguns pontos podem ser observados. Os erros para cada uma das alterações no valor que sofreu alteração é o que apresenta maior desvio do valor esperado. Sendo assim, quando analisado a alteração na massa 1, o valor desse parâmetro, é o que vai ter maior divergência com o esperado. O mesmo ocorre para os casos com mudança em dois parâmetros. Tais características podem ser visto na Figura 7 também.

Se analisar apenas os valores no qual não era para ter alteração alguma é possível ver uma sensibilidade maior no amortecimento, no entanto, isso se deve ao valor dele estar em uma escala diferente das demais, como pode ser visto na Tabela 8, ou seja, pequenas divergências têm grande influências.

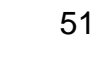

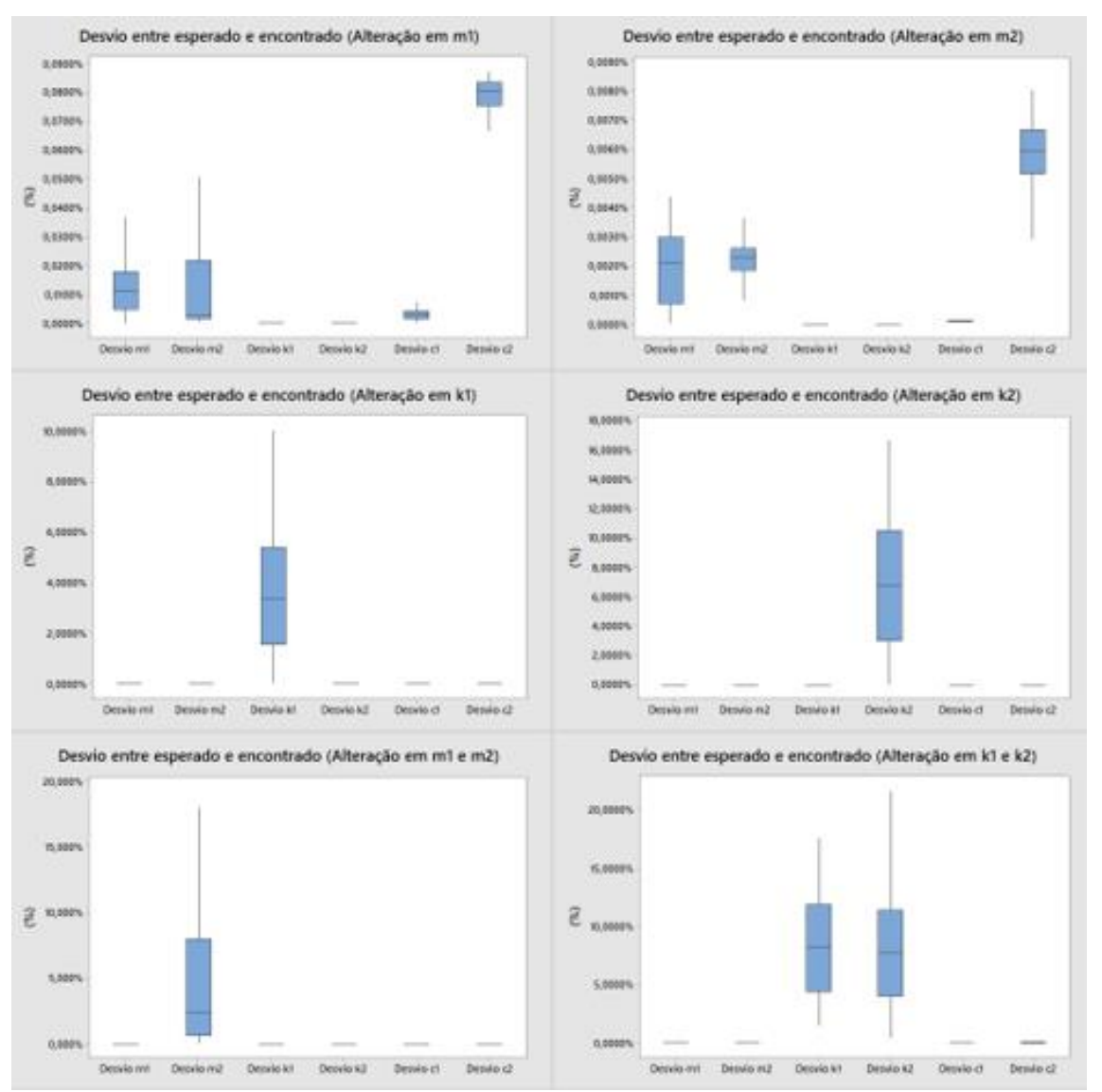

**Figura 10 - Boxplot para os desvios dos resultados dos testes das RNA**

|                   |              | m1 (%) | m2 (%)  | k1 (%)  | k2 (%)  | c1 (%) | c2 (%) |
|-------------------|--------------|--------|---------|---------|---------|--------|--------|
|                   | Média        | 0,0135 | 0,0122  | 0,0000  | 0,0000  | 0,0032 | 0,0789 |
| Alteração m1      | Desv. Padrão | 0,0116 | 0,0163  | 0,0000  | 0,0000  | 0,0021 | 0,0055 |
|                   | Médiana      | 0,0111 | 0,0028  | 0,0000  | 0,0000  | 0,0029 | 0,0806 |
|                   | Mínimo       | 0,0000 | 0,0003  | 0,0000  | 0,0000  | 0,0000 | 0,0662 |
|                   | Máximo       | 0,0699 | 0,0615  | 0,0000  | 0,0000  | 0,0088 | 0,0874 |
|                   | Média        | 0,0019 | 0,0023  | 0,0000  | 0,0000  | 0,0001 | 0,0058 |
|                   | Desv. Padrão | 0,0012 | 0,0009  | 0,0000  | 0,0000  | 0,0000 | 0,0014 |
|                   | Médiana      | 0,0021 | 0,0023  | 0,0000  | 0,0000  | 0,0001 | 0,0059 |
| Alteração m2      | Mínimo       | 0,0000 | 0,0007  | 0,0000  | 0,0000  | 0,0001 | 0,0020 |
|                   | Máximo       | 0,0044 | 0,0056  | 0,0000  | 0,0000  | 0,0004 | 0,0081 |
|                   | Média        | 0,0009 | 0,0000  | 0,0369  | 0,0000  | 0,0000 | 0,0001 |
|                   | S            | 0,0001 | 0,0013  | 2,5717  | 0,0000  | 0,0001 | 0,0033 |
| Alteração k1      | Médiana      | 0,0009 | 0,0000  | 0,0338  | 0,0000  | 0,0000 | 0,0001 |
|                   | Mínimo       | 0,0005 | 0,0000  | 0,0000  | 0,0000  | 0,0000 | 0,0000 |
|                   | Máximo       | 0,0013 | 0,0000  | 0,1004  | 0,0000  | 0,0000 | 0,0002 |
|                   | Média        | 0,0006 | 0,0037  | 0,0000  | 6,9084  | 0,0004 | 0,0054 |
|                   | Desv. Padrão | 0,0006 | 0,0015  | 0,0000  | 4,4905  | 0,0001 | 0,0060 |
| Alteração k2      | Médiana      | 0,0004 | 0,0036  | 0,0000  | 6,7726  | 0,0004 | 0,0033 |
|                   | Mínimo       | 0,0000 | 0,0000  | 0,0000  | 0,0000  | 0,0001 | 0,0001 |
|                   | Máximo       | 0,0033 | 0,0082  | 0,0000  | 16,6713 | 0,0006 | 0,0336 |
| $\tilde{m}$       | Média        | 0,0020 | 4,6740  | 0,0000  | 0,0000  | 0,0000 | 0,0360 |
|                   | Desv. Padrão | 0,0015 | 5,0319  | 0,0000  | 0,0000  | 0,0000 | 0,0267 |
|                   | Médiana      | 0,0010 | 2,4680  | 0,0000  | 0,0000  | 0,0000 | 0,0300 |
| Alteração m1 e    | Mínimo       | 0,0000 | 0,0140  | 0,0000  | 0,0000  | 0,0000 | 0,0000 |
|                   | Máximo       | 0,0080 | 23,1790 | 0,0000  | 0,0000  | 0,0000 | 0,1420 |
|                   | Média        | 0,0009 | 0,0039  | 8,3538  | 7,9617  | 0,0002 | 0,0508 |
|                   | Desv. Padrão | 0,0004 | 0,0013  | 4,5628  | 4,6377  | 0,0000 | 0,0206 |
|                   | Médiana      | 0,0010 | 0,0041  | 8,1825  | 7,6744  | 0,0002 | 0,0587 |
| Alteração k1 e k2 | Mínimo       | 0,0001 | 0,0000  | 1,4778  | 0,3926  | 0,0002 | 0,0001 |
|                   | Máximo       | 0,0023 | 0,0067  | 17,6471 | 21,6522 | 0,0003 | 0,0790 |

**Tabela 9 - Dados interpretativos da figura 7**

#### 6.2.2. Resultados obtidos na validação

Quanto aos resultados obtidos na validação, que tem como intuito validar as redes neurais construídas, ele é exposto na Tabela 10 e graficamente na Figura 8. Ele segue o comportamento muito próximo ao dos testes. Se observar, o comportamento no qual a propriedade que sofreu a alteração foi a que apresentou maior divergência do que se era esperado.

Outro ponto importante, é que os valores do amortecimento 2 em específico tiveram valores com erro e desvios em geral maior que os demais. Esse comportamento foi similar foi visto na sessão anterior, aonde foi visto que isso tem relação com a sensibilidade do valor com as alterações do valor obtido na RNA.

Em geral os desvios amostrais foram maiores na validação do que no teste da RNA com seus próprios valores, isso era de se esperar por se tratar de valores desconhecidos.

O que se pode concluir previamente é que se tem uma ideia de como o sistema está, como foi o comportamento com o tempo e fazer um acompanhamento do ciclo de vida do mesmo, o estudo até aqui, já traria valores importantes para conhecimento do sistema estudado como um todo.

A seguir a Evolução Diferencial foi utilizada para que se possa otimizar os valores e fazer um comparativo do ganho de resultado com a RNA.

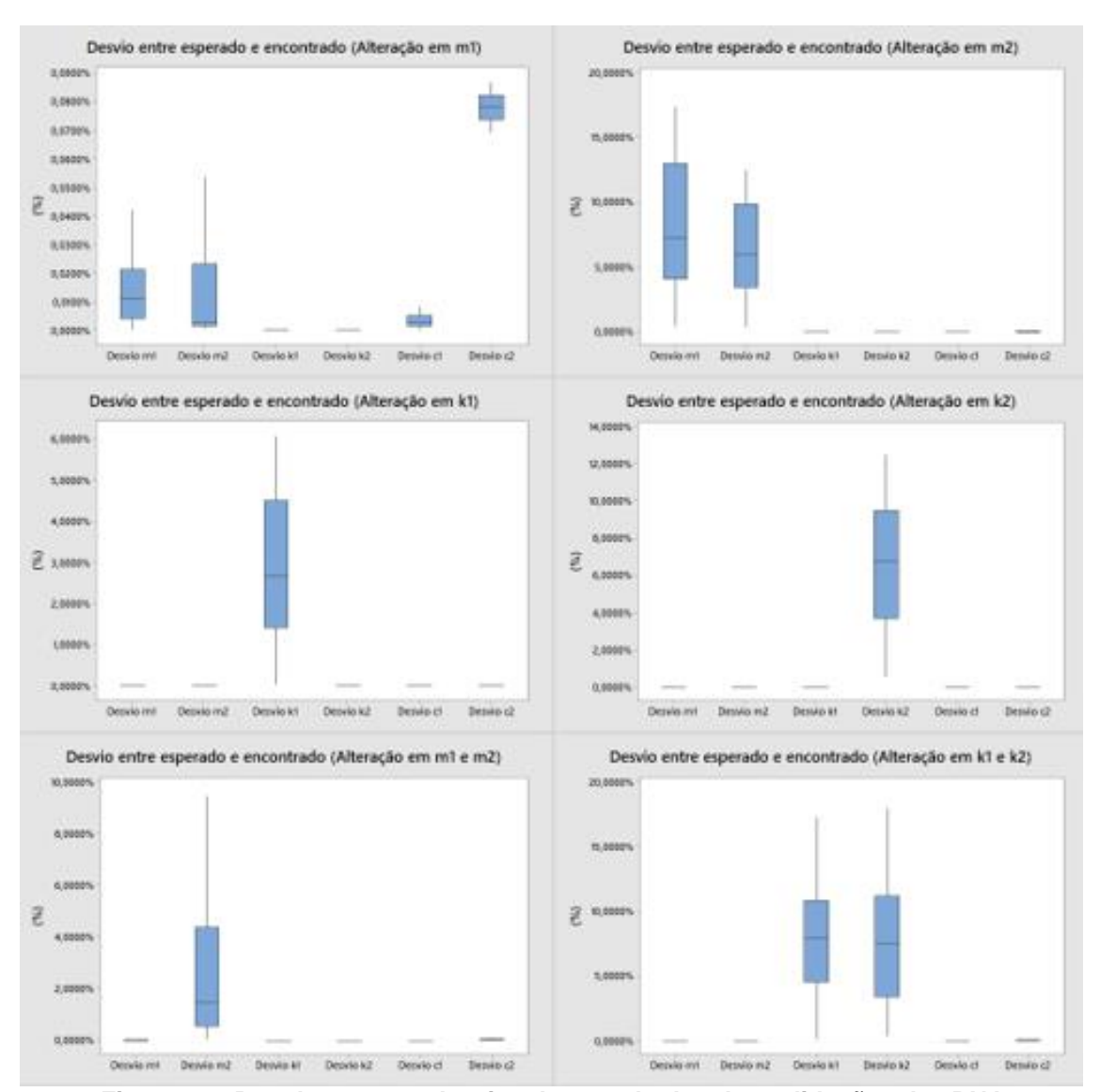

**Figura 11 - Boxplot para os desvios dos resultados das validações das RNA**

|                   |              | m1 (%)  | m2 (%)  | k1 (%)  | k2 (%)  | c1 (%) | c2 (%)  |
|-------------------|--------------|---------|---------|---------|---------|--------|---------|
|                   | Média        | 0,0159  | 0,0235  | 0,0000  | 0,0000  | 0,0047 | 0,0742  |
|                   | Desv. Padrão | 0,0136  | 0,0184  | 0,0000  | 0,0000  | 0,0026 | 0,0042  |
| Alteração m1      | Médiana      | 0,0115  | 0,0028  | 0,0000  | 0,0000  | 0,0030 | 0,0779  |
|                   | Mínimo       | 0,0001  | 0,0003  | 0,0000  | 0,0000  | 0,0000 | 0,0690  |
|                   | Máximo       | 0,0507  | 0,0597  | 0,0000  | 0,0000  | 0,0085 | 0,0871  |
|                   | Média        | 8,3709  | 6,4702  | 0,0000  | 0,0000  | 0,0002 | 0,6441  |
|                   | Desv. Padrão | 5,2097  | 3,6890  | 0,0000  | 0,0000  | 0,0000 | 2,1436  |
|                   | Médiana      | 7,2700  | 5,9289  | 0,0000  | 0,0000  | 0,0001 | 0,0046  |
| Alteração m2      | Mínimo       | 0,3935  | 0,3394  | 0,0000  | 0,0000  | 0,0001 | 0,0008  |
|                   | Máximo       | 17,4232 | 12,5314 | 0,0000  | 0,0000  | 0,0002 | 9,7363  |
|                   | Média        | 0,0009  | 0,0024  | 2,8152  | 0,0000  | 0,0001 | 0,0139  |
|                   | S            | 0,0001  | 0,0001  | 1,6996  | 0,0000  | 0,0000 | 0,0008  |
| Alteração k1      | Médiana      | 0,0009  | 0,0000  | 0,0266  | 0,0000  | 0,0000 | 0,0140  |
|                   | Mínimo       | 0,0008  | 0,0000  | 0,0003  | 0,0000  | 0,0000 | 0,0121  |
|                   | Máximo       | 0,0011  | 0,0000  | 0,0608  | 0,0000  | 0,0000 | 0,0151  |
|                   | Média        | 0,0005  | 0,0037  | 0,0000  | 6,6791  | 0,0003 | 0,0058  |
|                   | Desv. Padrão | 0,0002  | 0,0016  | 0,0000  | 3,7554  | 0,0001 | 0,0050  |
| Alteração k2      | Médiana      | 0,0005  | 0,0042  | 0,0000  | 6,7993  | 0,0004 | 0,0038  |
|                   | Mínimo       | 0,0000  | 0,0001  | 0,0000  | 0,5397  | 0,0001 | 0,0002  |
|                   | Máximo       | 0,0009  | 0,0060  | 0,0000  | 12,5100 | 0,0004 | 0,0157  |
| m2                | Média        | 0,7954  | 3,6829  | 0,0000  | 0,0000  | 0,0001 | 0,4460  |
|                   | Desv. Padrão | 3,7212  | 6,4612  | 0,0000  | 0,0000  | 0,0000 | 2,8752  |
| Alteração m1 e    | Médiana      | 0,0016  | 1,4774  | 0,0000  | 0,0000  | 0,0001 | 0,0361  |
|                   | Mínimo       | 0,0000  | 0,0100  | 0,0000  | 0,0000  | 0,0001 | 0,0001  |
|                   | Máximo       | 25,2658 | 43,3300 | 0,0000  | 0,0000  | 0,0001 | 25,4752 |
|                   | Média        | 0,0009  | 0,0042  | 7,6637  | 7,6190  | 0,0002 | 0,0481  |
| Alteração k1 e k2 | Desv. Padrão | 0,0004  | 0,0011  | 4,1199  | 4,6115  | 0,0000 | 0,0235  |
|                   | Médiana      | 0,0009  | 0,0041  | 7,9159  | 7,5019  | 0,0002 | 0,0606  |
|                   | Mínimo       | 0,0001  | 0,0001  | 0,0577  | 0,3754  | 0,0002 | 0,0000  |
|                   | Máximo       | 0,0019  | 0,0064  | 17,2709 | 18,0076 | 0,0003 | 0,0764  |

**Tabela 10 - Dados interpretativos da figura 8**

6.3. APLICAÇÃO DA EVOLUÇÃO DIFERENCIAL PARA SE ENCONTRAR OS PARÂMETROS DO SISTEMA.

A aplicação da Evolução Diferencial tem como objetivo identificar o exato valor dos parâmetros físicos do sistema, para cada um dos casos já citados exceto o que foi classificado sem nenhum defeito. Para desenvolvimento dessa etapa foi utilizado o ambiente Matlab® e o Toolbox desenvolvido por Viana (2008), SimpleToolbox 4.0.

O espaço de projeto, o qual restringe os valores de procura dentro do intervalo foi baseado nos resultados da busca de RNA. O valor superior é a soma do valor inicial a somar da porcentagem do valor inicial e do erro médio mais o desvio, valores estes mostrados na tabela 10, do parâmetro para aquele caso, e para o mínimo é a subtração. A Tabela 11 mostra os valores.

Na sequência da aplicação do método a função objetiva foi a de minimizar da seguinte forma:  $|$ (FFT<sub>experimental</sub> – FFT<sub>numérica)</sub> / FFT<sub>experimental</sub>. Nesse caso a função experimental era o sinal simulado desconhecido. Quanto aos parâmetros utilizados para a aplicação da ED foram os seguintes:

- Configuração: DE/rand−to−best/1/exp;
- Estratégia de crossover: exponencial;
- Probabilidade de cruzamento: 0,5;
- Fator de perturbação: 0,8.

Para continuidade do projeto foi verificado a influência do tamanho da população, sendo elas com 30, 60 e 90 indivíduos, sendo que o algoritmo foi realizado 30 vezes para cada um desses tamanhos de população. Essa questão foi realizada para que visse a influência do tamanho da população e também a questão da aleatoriedade inicial. A questão do aumento da população não surtiu melhora nos resultados, e a questão de rodar mais de uma vez para verificar possíveis variações também não ocorreu diferença.

Dois pontos importantes avaliados foram o tempo de processamento e os resultados obtidos para cada um dos casos que tiveram avarias. Nota-se que mesmo aumentando a população para se ter uma maior variedades de indivíduos, buscando a convergência, o gasto computacional não é justificado. Ao olhar a Tabela 12 nota-se que a população não teve influência alguma no resultado.

O outro ponto é que mesmo realizando a limitação do intervalo de busca, utilizando resultados da RNA, o método não converge para o resultado esperado. Ao se fazer um comparativo com o método anterior, conforme Tabela 13, nota-se que os valores divergiram ao invés de aproximar na maioria dos casos.

|               | Limite   | $m1$ (kg) | m2 (kg)  | k1 (N/m) | $k2$ (N/m) | $c1$ (Ns/m) | $c2$ (Ns/m) |
|---------------|----------|-----------|----------|----------|------------|-------------|-------------|
|               | Superior | 4,383913  | 1,940403 | 22492,5  | 14646,46   | 21,66158    | 0,607476    |
| <b>Caso A</b> | Inferior | 4,381327  | 1,938777 | 22492,5  | 14646,46   | 21,65842    | 0,606524    |
|               | Superior | 4,977806  | 2,136637 | 22492,5  | 14646,46   | 21,66004    | 0,623921    |
| <b>Caso B</b> | Inferior | 3,787434  | 1,742543 | 22492,5  | 14646,46   | 21,65996    | 0,590079    |
| Caso C        | Superior | 4,382664  | 1,939638 | 23507,99 | 14646,46   | 21,66002    | 0,607089    |
|               | Inferior | 4,382576  | 1,939542 | 21477,01 | 14646,46   | 21,65998    | 0,606911    |
| Caso D        | Superior | 4,382651  | 1,939693 | 22492,5  | 16174,74   | 21,66009    | 0,607066    |
|               | Inferior | 4,382589  | 1,939487 | 22492,5  | 13118,18   | 21,65991    | 0,606934    |
| Caso E        | Superior | 4,580565  | 2,136344 | 22492,5  | 14646,46   | 21,66002    | 0,62716     |
|               | Inferior | 4,184675  | 1,742836 | 22492,5  | 14646,46   | 21,65998    | 0,58684     |
| Caso F        | Superior | 4,382677  | 1,939693 | 25142,93 | 16437,8    | 21,66004    | 0,607435    |
|               | Inferior | 4,382563  | 1,939487 | 19842,07 | 12855,12   | 21,65996    | 0,606565    |

**Tabela 11 – Espaço de busca da evolução diferencial**

|                            | Tamanho da |                               |                              |                | Parâmetros do sistema |                |                |
|----------------------------|------------|-------------------------------|------------------------------|----------------|-----------------------|----------------|----------------|
|                            | população  | M <sub>1</sub>                | M <sub>2</sub>               | <b>K1</b>      | <b>K2</b>             | C <sub>1</sub> | C <sub>2</sub> |
|                            | 30         | 4,6568±2,667.10 <sup>-6</sup> | 1,9395                       | 22492,50       | 14646.96              | 21.66          | 0,6070         |
| Alteração<br>m1            | 60         | 4,6568±2,851.10 <sup>-6</sup> | 1,9395                       | 22492,50       | 14646.96              | 21.66          | 0,6070         |
|                            | 90         | 4,6568±3,725.10 <sup>-6</sup> | 1,9395                       | 22492,50       | 14646.96              | 21.66          | 0,6070         |
|                            | 30         | 4,3826                        | 2,1359±0,0001                | 22492,50       | 14646.96              | 21.66          | 0,6070         |
| Alteração<br>m2            | 60         | 4,3826                        | 2,1359±0,0001                | 22492,50       | 14646.96              | 21.66          | 0,6070         |
|                            | 90         | 4,3826                        | 2,1359±2,26.10 <sup>-6</sup> | 22492,50       | 14646.96              | 21.66          | 0,6070         |
|                            | 30         | 4,3826                        | 1,9395                       | 20373,55±0,67  | 14646.96              | 21.66          | 0,6070         |
| Alteração<br>k1            | 60         | 4,3826                        | 1,9395                       | 20373,39±0,56  | 14646.96              | 21.66          | 0,6070         |
|                            | 90         | 4,3826                        | 1,9395                       | 20373,6±0,72   | 14646.96              | 21.66          | 0,6070         |
|                            | 30         | 4,3826                        | 1,9395                       | 22492,50       | 13010,86±1,85         | 21.66          | 0,6070         |
| Alteração<br>$\mathsf{k2}$ | 60         | 4,3826                        | 1,9395                       | 22492,50       | 13010,25±0,60         | 21.66          | 0,6070         |
|                            | 90         | 4,3826                        | 1,9395                       | 22492,50       | 13010,15±0,29         | 21.66          | 0,6070         |
|                            | 30         | 4,6377±0,0001                 | 2,0001±0,0002                | 22492,50       | 14646.96              | 21.66          | 0,6070         |
| Alteração<br>m1 e m2       | 60         | 4,6377±0,0001                 | 2,0002±0,0001                | 22492,50       | 14646.96              | 21.66          | 0,6070         |
|                            | 90         | 4,6377±0,0003                 | 2,0000±0,0002                | 22492,50       | 14646.96              | 21.66          | 0,6070         |
|                            | 30         | 4,3826                        | 1,9395                       | 19847,36±17,16 | 12591,20±2,36         | 21.66          | 0,6070         |
| Alteração<br>k11 e k2      | 60         | 4,3826                        | 1,9395                       | 19845,36±3,87  | 12591,20±1,19         | 21.66          | 0,6070         |
|                            | 90         | 4,3826                        | 1,9395                       | 19845,59±3,10  | 12591,07±1,27         | 21.66          | 0,6070         |

**Tabela 12 - Valores dos parâmetros encontrados no estudo da Evolução Diferencial**

|                |                 | Alteração em uma propriedade   |                 |                      |
|----------------|-----------------|--------------------------------|-----------------|----------------------|
|                | Alteração em m1 | Alteração em m2                | Alteração em k2 | Alteração em k2      |
|                | m1              | m2                             | k <sub>1</sub>  | k2                   |
| Alvo           | 4,6570          | 2,0430                         | 22042,3211      | 15251,0554           |
| <b>RNA</b>     | 4,6561          | 1,9390                         | 21335,4936      | 14525,4832           |
| <b>ARNA</b>    | 0,0193%         | 5,0868%                        | 3,2067%         | 4,7575%              |
| ED             | 4,656796472     | 2,1359                         | 20373,5500      | 13010,15             |
| $\Delta$ ED    | 0,0042%         | 4,5488%                        | 7,5708%         | 14,6934%             |
|                |                 | Alteração em duas propriedades |                 |                      |
|                |                 | Alteração em m1 e m2           |                 | Alteração em k1 e k2 |
|                | m1              | m2                             | k <sub>1</sub>  | k2                   |
| Alvo           | 4,4375          | 1,8308                         | 20335,3677      | 14112,0008           |
| <b>RNA</b>     | 4,4375          | 1,8161                         | 22492,5000      | 14344,2562           |
| <b>ΔRNA</b>    | 0,0001%         | 0,8028%                        | 10,6078%        | 1,6458%              |
| <b>ED</b>      | 4,6377          | 2,0001                         | 19847,36        | 12591,2              |
| $\triangle ED$ | 4,5115%         | 9,2493%                        | 2,3998%         | 10,7766%             |

**Tabela 13 - Comparativo entre os valores encontrados usando ED e RNA**

# 6.4. APLICAÇÃO DA REDE NEURAL PARA IDENTIFICAÇÃO DA FALHA EXPERIMENTAL

Nessa parte do projeto valores experimentais serão testados nas RNA já construídas com a base de dados simulados, conforme dito na seção 6.1. Para verificar se está ocorrendo a classificação correta, serão testados 6 casos com alteração de massa, sendo 3 massas (valores na Tabela 14) posicionadas em dois graus distintos, conforme é apresentado nas Figuras 9, 10, 11, 12, 13 e 14. A Tabela 15 apresenta as propriedades que sofreram alterações.

Os valores experimentais foram obtidos utilizando uma balança, um acelerômetro e um condicionador de sinal. (Dados dos mesmos no Anexo A).

| Massa 1 | 120,0 g  |
|---------|----------|
| Massa 2 | $48,1$ g |
| Massa 3 | 88,1 g   |

**Tabela 14 Valores das massas utilizadas para simular avarias nos sistemas**

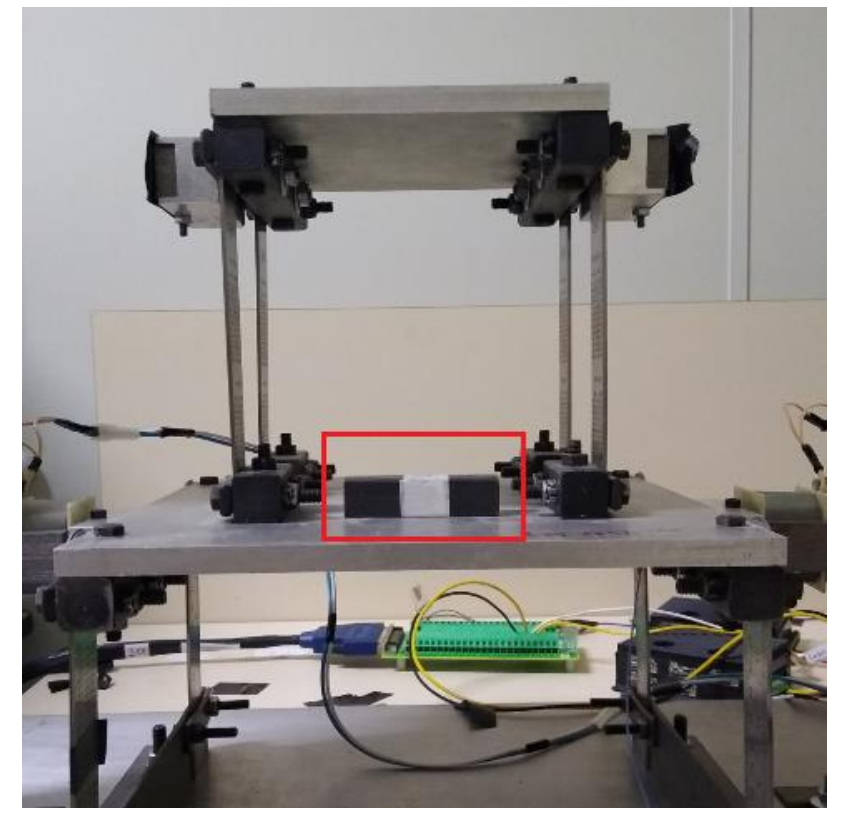

**Figura 12 - Experimento da Massa 1 na mesa 1**

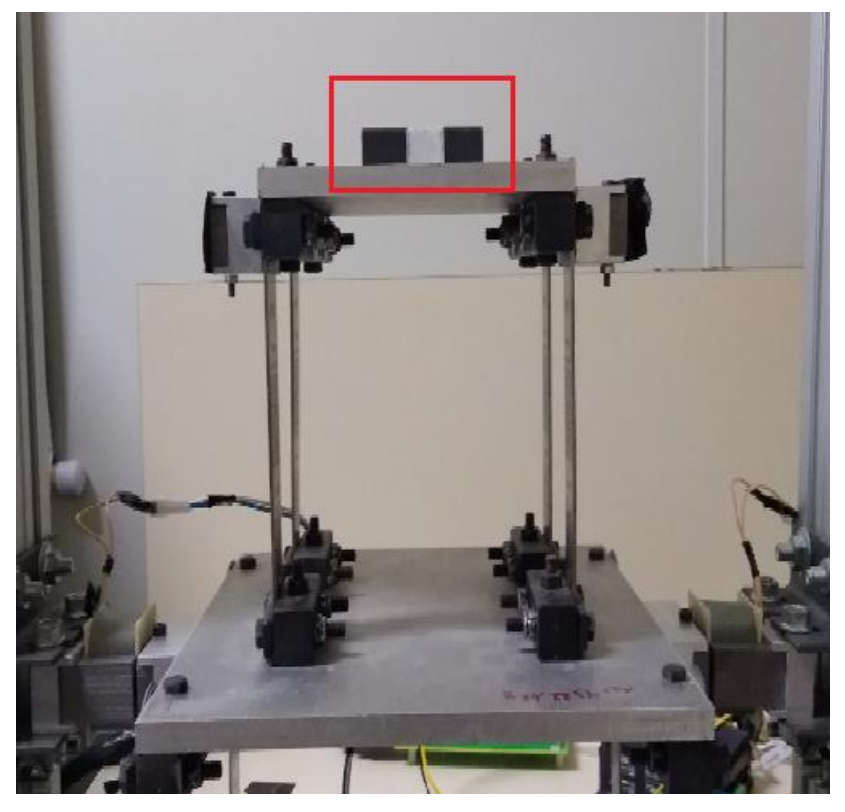

**Figura 13 - Experimento da Massa 1 na mesa 2**

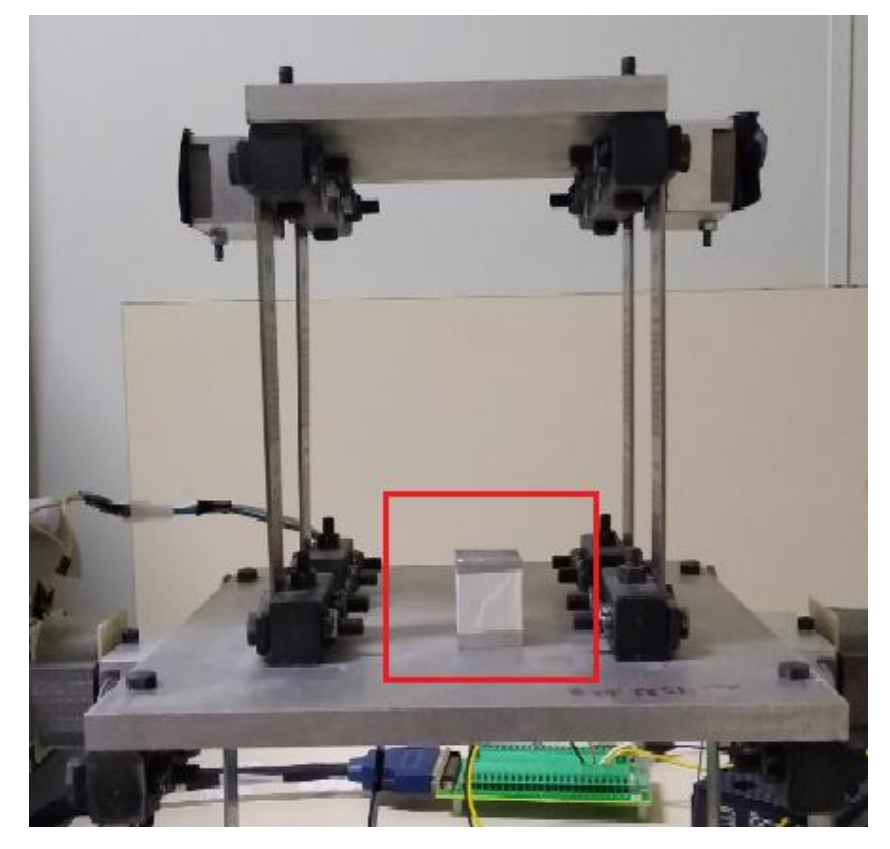

**Figura 14 - Experimento da Massa 2 na mesa 1**

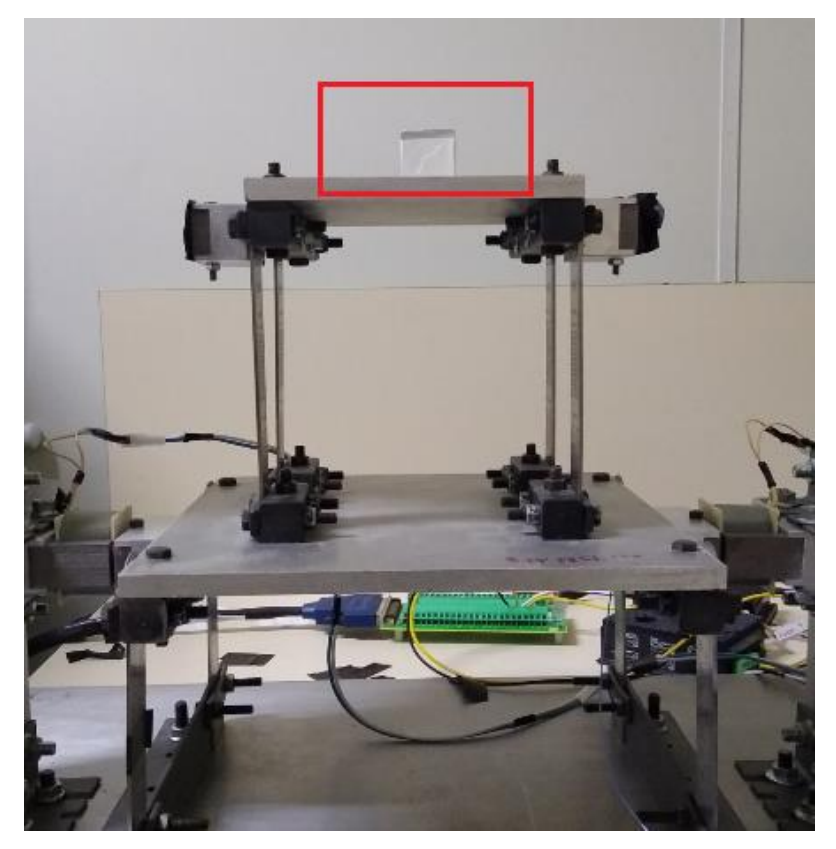

**Figura 15 - Experimento da Massa 2 na mesa 2**

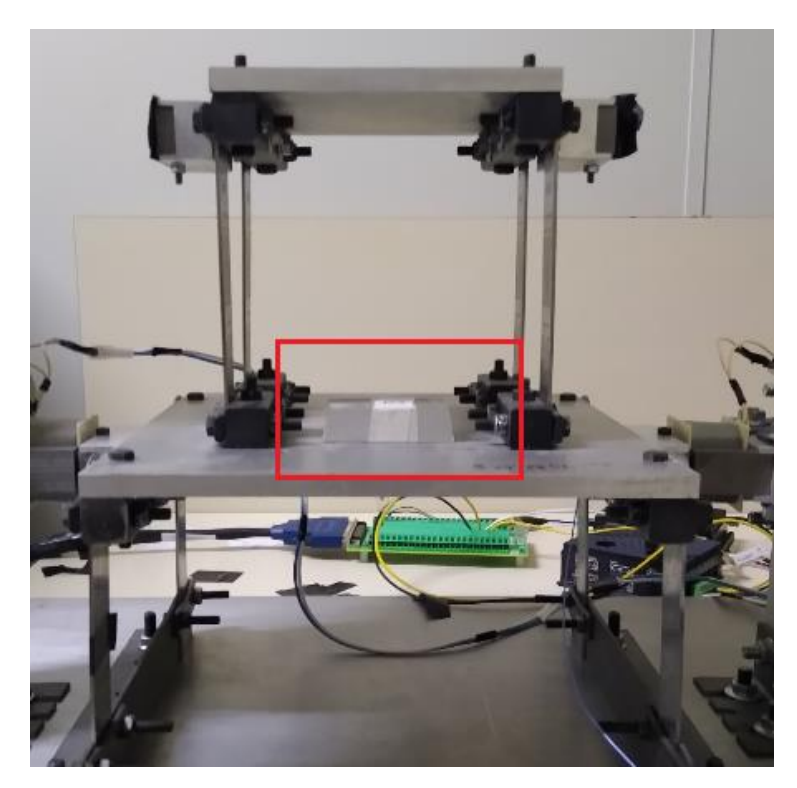

**Figura 16 - Experimento da Massa 3 na mesa 1**

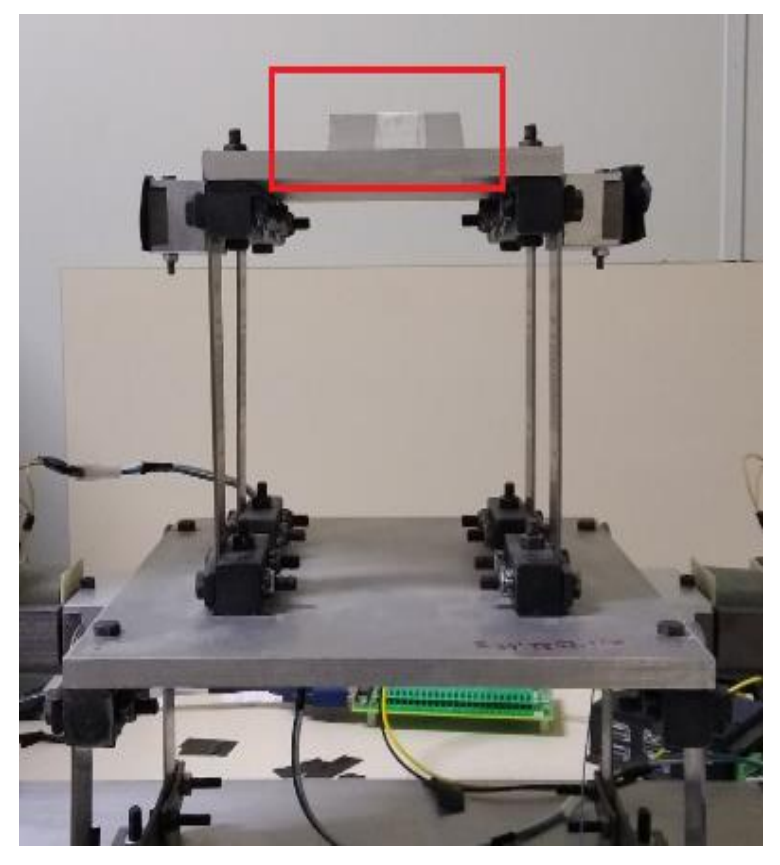

**Figura 17 - Experimento da Massa 3 na mesa 2**

| <b>Teste</b>      | Valor massa + mesa (kg) |
|-------------------|-------------------------|
| Massa 1 na mesa 1 | 4,50262                 |
| Massa 1 na mesa 2 | 2,0539                  |
| Massa 2 na mesa 1 | 4,43072                 |
| Massa 2 na mesa 2 | 1,982                   |
| Massa 3 na mesa 1 | 4,47072                 |
| Massa 3 na mesa 2 | 2,022                   |

**Tabela 15 Valores das mesas com as massas utilizadas nos experimentos**

Como mostrado, todos os sinais experimentais foram obtidos com alteração do valor da massa. O motivo de ter feito isso, é conseguir mensurar os valores. Com os sinais dos 6 casos eles foram testados em todas as RNA, como mostra a Tabela 16 e 17, sendo esperado que se obtivesse 3 casos certos quando fosse avaliar a alteração de massa m<sup>1</sup> e 3 no caso da massa 2. A mesma regra citada na sessão foi seguida, se o valor esperado e o

encontrado tiver diferença menor do que 0,01, ele foi considerado como correto.

O que era esperado é que os casos das Figuras 9, 11 e 13 tivessem as saídas, cumprindo o critério falado no parágrafo anterior, para o caso de alteração na massa 1. Já os casos 10, 12 e 14 teriam alteração apenas na massa 2.

Analisando os casos na Tabela 16, nota-se que tanto os casos indicaram alteração na massa 1, até mesmo os que não eram esperados. Não se pode descartar que os casos das Figuras 13, 15 e 17, possa ter variação na massa 1, já que cumpriu os critérios antes informados. Ambos os casos citados podem ser vistos na tabela 16.

Ao verificar o caso de alteração da massa 2, nota-se que, para o item 11, que é um sinal apenas com mudança m1, houve indicativo de alteração para m2. Se observarmos a Tabela 17 é possível ver alteração na rigidez 1 para todos os casos, pois satisfizeram as condições que indicam mudança, o mesmo não ocorreu para o caso de análise no caso da rigidez 2. Como dito essas alterações aonde houve divergências do que era esperadas, indica que pode haver uma alteração no sistema.

Com esses resultados, é possível ver que os sistemas nos fornecem uma ideia de que está com alteração. Sendo que é possível ver uma tendência dos valores de saída na qual a RNA foi treinada. No entanto, ocorre uma dispersão nos valores que não pertencem àquele grupo. Uma análise mais profunda deve ocorrer para verificar os valores de saída, nos levando a próxima seção, onde é possível averiguar mais a fundo a saída da RNA e ED.

|                                  |                |                         | Encontrado        |                 |                 |                  |                  |                         |  |
|----------------------------------|----------------|-------------------------|-------------------|-----------------|-----------------|------------------|------------------|-------------------------|--|
|                                  | Item           | Alteração do<br>sistema | Valor<br>alterado | Alteração<br>m1 | Alteração<br>m2 | Alteração k1     | Alteração k2     | <b>Sem</b><br>alteração |  |
| <b>RNA</b><br>Alteração<br>em m1 | 1              | Alteração<br>em m1      | 4,5026            | 0,999           | 0,001           | 0                | 0,002            | 0,001                   |  |
|                                  | $\mathbf{2}$   | Alteração<br>em m2      | 2,0539            | 1               | $\mathbf 0$     | $\mathbf 0$      | $\mathbf 0$      | $\mathbf 0$             |  |
|                                  | $\mathbf{3}$   | Alteração<br>em m1      | 4,4307            | 0,999           | 0,002           | 0,001            | 0,003            | 0,001                   |  |
|                                  | 4              | Alteração<br>em m2      | 1,982             | 0,999           | 0,002           | 0,001            | 0,003            | 0,001                   |  |
|                                  | 5              | Alteração<br>em m1      | 4,4707            | $\mathbf 1$     | $\mathbf 0$     | 0                | $\mathbf 0$      | $\mathbf 0$             |  |
|                                  | $6\phantom{1}$ | Alteração<br>$em$ m $2$ | 2,022             | 1               | $\pmb{0}$       | $\boldsymbol{0}$ | $\boldsymbol{0}$ | $\boldsymbol{0}$        |  |
| <b>RNA</b><br>Alteração<br>em m2 | $\overline{7}$ | Alteração<br>em m1      | 4,5026            | 0,047           | 1,012           | 0,011            | 0,044            | 0,003                   |  |
|                                  | 8              | Alteração<br>em m2      | 2,0539            | 0,007           | 0,997           | 0,003            | 0,006            | 0,002                   |  |
|                                  | 9              | Alteração<br>em m1      | 4,4307            | 0,04            | 1,01            | 0,015            | 0,028            | 0,003                   |  |
|                                  | 10             | Alteração<br>em m2      | 1,982             | 0,001           | 0,998           | 0,004            | 0,001            | 0,002                   |  |
|                                  | 11             | Alteração<br>em m1      | 4,4707            | 0,001           | 0,998           | 0,004            | 0,001            | 0,002                   |  |
|                                  | 12             | Alteração<br>em m2      | 2,022             | 0,001           | 0,998           | 0,004            | 0,001            | 0,002                   |  |

**Tabela 16 - Valores encontrados na análise dos experimentos nas RNA**

|                                  |      |                                |                   |                |              | Encontrado   |              |                  |
|----------------------------------|------|--------------------------------|-------------------|----------------|--------------|--------------|--------------|------------------|
|                                  | Item | Alteração do<br>sistema        | Valor<br>alterado | Alteração m1   | Alteração m2 | Alteração k1 | Alteração k2 | Sem<br>alteração |
| <b>RNA</b><br>Alteração em<br>k1 | 13   | Alteração em<br>m <sub>1</sub> | 4,5026            | $\mathbf 0$    | 0,003        | 0,999        | 0,001        | $\boldsymbol{0}$ |
|                                  | 14   | Alteração em<br>m <sub>2</sub> | 2,0539            | 0              | 0,003        | 0,999        | 0,001        | $\overline{0}$   |
|                                  | 15   | Alteração em<br>m <sub>1</sub> | 4,4307            | 0              | 0,003        | 0,999        | 0,001        | $\boldsymbol{0}$ |
|                                  | 16   | Alteração em<br>m2             | 1,982             | 0              | 0,003        | 0,999        | 0,001        | $\overline{0}$   |
|                                  | 17   | Alteração em<br>m1             | 4,4707            | $\overline{0}$ | 0,004        | 0,999        | 0,002        | $\mathbf 0$      |
|                                  | 18   | Alteração em<br>m <sub>2</sub> | 2,022             | 0              | 0,003        | 0,999        | 0,001        | $\mathbf 0$      |
| <b>RNA</b><br>Alteração em<br>k2 | 19   | Alteração em<br>m <sub>1</sub> | 4,5026            | 0,105          | 0,09         | 0,044        | 0,832        | 0,226            |
|                                  | 20   | Alteração em<br>m2             | 2,0539            | 0,167          | 0,203        | 0,033        | 0,819        | 0,383            |
|                                  | 21   | Alteração em<br>m1             | 4,4307            | 0,115          | 0,095        | 0,043        | 0,818        | 0,243            |
|                                  | 22   | Alteração em<br>m <sub>2</sub> | 1,982             | 0,076          | 0,067        | 0,041        | 0,87         | 0,168            |
|                                  | 23   | Alteração em<br>m <sub>1</sub> | 4,4707            | 0,058          | 0,058        | 0,043        | 0,891        | 0,141            |
|                                  | 24   | Alteração em<br>m2             | 2,022             | 0,125          | 0,11         | 0,044        | 0,803        | 0,269            |

**Tabela 17 - Valores encontrados na análise dos experimentos nas RNA**

# **6.5. APLICAÇÃO DA REDE NEURAL ARTIFICIAL E EVOLUÇÃO DIFERENCIAL NA IDENTIFICAÇÃO DOS PARÂMETROS EXPERIMENTAL**

Sabendo que houve alteração tanto na massa 1 e na massa 2 nas duas RNA, foi feito a busca utilizando os sistemas do mesmo método que quantificasse o valor. Analisando os casos de alteração de m2 na RNA da massa 1, conforme Tabela 18, temos uma porcentagem de 99,27% do menor valor (5,042 kg) em relação ao maior (5,079 kg), o que pode indicar que o sistema não tenha alteração em  $m_1$  e sim apenas m<sub>2</sub>. Ao fazer a mesma análise para alteração em m<sub>1</sub> na RNA massa 1 a porcentagem é de 97,66%.

|                      |                          | $m1$ (kg) | $m2$ (%) |
|----------------------|--------------------------|-----------|----------|
|                      |                          | 5,013     | 1,913    |
|                      | Alteração m <sub>1</sub> | 4,973     | 1,864    |
| <b>RNA Massa 1</b>   |                          | 5,092     | 1,918    |
|                      |                          | 5,079     | 1,890    |
|                      | Alteração m2             | 5,042     | 1,873    |
|                      |                          | 5,044     | 1,896    |
|                      |                          | 4,503     | 1,940    |
|                      | Alteração m <sub>1</sub> | 4,431     | 1,940    |
| <b>Valores reais</b> |                          | 4,471     | 1,940    |
|                      |                          | 4,383     | 2,054    |
|                      | Alteração m <sub>2</sub> | 4,383     | 1,982    |
|                      |                          | 4,383     | 2,022    |

**Tabela 18 – Tabela com as saídas das RNA mostrando os parâmetros obtidos**

Uma outra análise foi feita na Tabela 19 aonde foi comparado a RNA com a ED para ver de forma comparativa como eles retornam o valor, para cada caso um dos casos da Figura 9, 10, 11, 12, 13 e 14. De maneira geral a RNA retornou melhores valores, exceto no caso de alteração da massa 1. O que pode ocorres é que a ED consegue ser retreinada incluindo novos casos, o que pode fazer com que esse valor diminua com o tempo.

|                 | Massa 1 na<br>mesa 1 | Massa 2 na<br>mesa 1 | Massa 3 na<br>mesa 1 | Massa 2 na<br>mesa 2 | Massa 2 na mesa<br>2 | Massa 2 na mesa<br>3 |
|-----------------|----------------------|----------------------|----------------------|----------------------|----------------------|----------------------|
| <b>Esperado</b> | 4,50262              | 4,43072              | 4,47072              | 2,0539               | 1,982                | 2,022                |
| <b>ED</b>       | 4,50392              | 4,97416              | 5,09359              | 2,2625               | 2,183                | 2,128                |
| $\Delta$ ED     | 0,0288%              | 12,2653%             | 13,9322%             | 10,1555%             | 10,1533%             | 5,2515%              |
| <b>RNA</b>      | 5,0131               | 4,9727               | 5,0921               | 1,9305               | 1,9361               | 1,932                |
| <b>ARNA</b>     | 11,3374%             | 12,2323%             | 13,8989%             | 6,0081%              | 2,3158%              | 4,4510%              |

**Tabela 19 - Comparativo da RNA com ED com valores experimentais.**

### **7. CONCLUSÃO**

O projeto, inicialmente, tinha o intuito de avaliar se o sistema tinha alteração e qual o foi o parâmetro. Na parte de análise dos valores simulados a classificação retornou corretamente todos os casos treinados e validados. Na avaliação dos sinais experimentais, todos os casos com alteração de massa na mesa 1 ele avaliou corretamente. No entanto, ao avaliar sinais com alteração na massa 2 ele também retornou alteração na massa 1.

De forma geral, é possível ver a robustez do método na aplicação de classificação, as divergências na parte experimental podem ser devidas a algum sinal que não foi considerado na simulação, como um ruído, ou simplesmente o sistema de fato pode ter tido alteração do valor inicial.

No entanto, essa questão já prevista é tentada solucionar retornando os valores dos parâmetros físicos utilizando RNA e ED. De forma geral o primeiro método retornou valores mais próximos, tanto na parte teórica quanto experimental. A questão é que a RNA ainda pode aprender com o tempo e a ED sempre vai partir do princípio da otimização de um sinal. Com o tempo os erros da RNA tendem a diminuir.

Ambos os métodos de forma geral têm seu tempo para aplicação, a RNA gasta um tempo elevado na sua construção mais baixo na busca do valor, o contrário ocorre na ED.

Outro ponto importante a se destacar é que a RNA é um método sensível que deve ser muito bem projetado para o caso estudado. Caso o dimensionamento da quantidade de camadas e neurônios não foi bem estipulado os resultados não serão bons.

Vendo de forma prática ambos os métodos tem um potencial muito forte para aplicação industrial e na revolução industrial 4.0, com sistemas online, banco de dados cada vez maiores e riquezas de informações. Tendo um grande potencial a nível de tomada de decisão, gestão de ativos e redução de custo no emprego desses métodos. Através deles é possível gerenciar riscos, e ao fazer isso empresas aumentam seu potencial competitivo dentro do mercado.

Fica como sugestão para um próximo trabalho identificar avarias em estruturas como rolamentos, bombas centrífugas, bombas helicoidais e robôs articulados. Outro estudo é verificar a curva de aprendizado de RNA realizando a alimentação do sistema, verificando assim a taxa de convergência para o resultado.

AYDIN, I.; KARAKOSE, M.; AKIN E. **An approach for automated fault diagnosis based on a fuzzy decision tree and boundary analysis of a reconstructed phase space.** ISA Transactions, volume 53, p. 220-229, dez. 2013.

AL-BADOUR, F.; SUNAR, M.; CHEDED, L. **Vibration analysis of rotating machinery using time–frequency analysis and wavelet techniques**. Mechanical Systems and Signal Processing Volume 25, Edição 6, p. 2083–2101, ago. 2011.

BORGES, A. S. **Desenvolvimento de procedimentos de modelagem de integração fluido-estrutura combinando a teoria de Cosserrat e a metodologia de fronteira imersa.** 2010. Tese (Doutorado) – Universidade Federal de Uberlândia, Programa de Pós-Graduação em Engenharia Mecânica.

DA SILVA, I.N.; SPATTI, D.H.; FLAUZINO, R.A. **Redes Neurais Artificiais Para Engenharia e Ciências Aplicadas**, Artliber Editora Ltda., 2010.

EHRICH, F. F. **Handbook of Rotordynamics**. 3. ed. Florida: Krieger Publishing Company, 2004.

FRISWELL, M.I.; PENNY, J.E.T.; GARVEY, S.D.; LEES, A.W. **Dynamics of Rotating Machines**, 2010.

GAWRONSKI, W. K. **Advanced structural dynamics and active control of structures.** Springer, 2004

GENTA, G. **Dynamic of Rotating Systems**. [S.I.]: Springer, 2005.
GUIMARÃES, F. **Algoritmos de Evolução Diferencial. Manual de Algoritmos Evolutivos e Metaheuristicas**, Minas Gerais, 2009

HEBB, D. O. **The organization of behavior.** New York: Wiley, 1949

HUANG Z.; HAN B. **Effective approach for calculating critical speeds of high-speed permanent magnet motor rotor-shaft assemblies**. IET Electric Power Applications, Volume 9, Edição 9, p. 628-633, nov. 2015.

KOROISHI, E. H. **Controle de vibrações em máquinas rotativas utilizando atuadores eletromagnéticos.** 2013. Tese (Doutorado) – Universidade Federal de Uberlândia, Programa de Pós-Graduação em Engenharia Mecânica.

LEES A.W. **Smart machines with flexible rotors**. Mechanical Systems and Signal Processing, Volume 25, Edição 1, p. 373-382, jan. 2011.

MCULLOCH, W. S.; PITTS, W.H. **A logical calculus of the ideas immanent in nervous activity.** Bulletin of mathematical biophsycs, Volume 5, 1943.

PALOMINO, L.V. **Técnicas de inteligência artificial aplicadas ao método de monitoramento de integridade estrutural baseado na impedância eletromecânica para monitoramento de danos de estruturas aeronáuticas.** 2012. Tese (Doutorado) – Universidade Federal de Uberlândia, Programa de Pós-Graduação em Engenharia Mecânica.

REPINALDO, J.P. **Controle modal aplicado a uma estrutura de 2 graus de liberdade utilizando atuadores eletromagnéticos.** Dissertação (Mestrado) – Universidade Tecnológica Federal do Paraná, Programa de Pós-Graduação em Engenharia Mecânica.

RAO, Singiresu S**. Vibrações Mecânicas**. 4. ed. São Paulo, SP: Pearson Prentice Hall, 2008.

ROSENBLATT, F. **The perceptron: A probabilistic model for information storage and organization storage and organization in the brain**. Psychological review, Volume 65, Edição 6, 1958.

SHAD R.; MICHON G.; BERLIOZ A. **Modeling and analysis of nonlinear rotordynamics due to higher order deformations in bending**. Applied Mathematical Modelling, Volume 35, Edição 5, p. 2145-2159, maio 2011.

SHRAVANKUMAR, C.; TIWARI R. **Detection of a fatigue crack in a rotor system using full-spectrum based estimation.** Sadhana, Volume 41, Edição 2, p. 239-251, fev. 2016

SHAW, I. S.; SIMÕES, M. G. **Controle e Modelagem Fuzzy**, 1ª edição, Edgard Blücher, São Paulo, SP, 1999.

STERNLICHT, Barry; LEWIS, P. **Vibration problems with high-speed turbo. Journal of Engineering for Industry**, fev. 1968.

STORM, R., PRICE, K. V. **Differential evolution - a simple and efficient heuristic for global optimization over continuous spaces**. Journal of Global Optimization 11, 341–359, 1995.

TASTIMUR, C.; KARAKOSE, M.; AKIN E. **Vibration Signal Processing Based Bearing Defect Diagnosis with Transfer Learning**. 1st International Informatics and Software Engineering Conference (UBMYK), p. 1- 5, Ankara, Turkey, 2019.

TENCONI, A.; VASCHETTO, S.; VIGLIANI, A. **Electrical machines for high-speed applications: design considerations and tradeoffs**, IEEE Trans. Ind. Electron, p. 3022–3029, 2014.

VANCE J. M.; ZEIDAN, F.Y.; MURPHY, B. Machinery **Vibration and Rotordynamics**. New Jersey: John Wiley & Sons, 2010.

VIANA, F. A. C. **Surrogate modeling techniques and heuristic optimization methods applied to design and identification problems**. Tese (Doutorado) Universidade Federal de Uberlândia, Uberlândia, 2008.

WANG, X.; GUO, S.; SHEN, J.; LIU, Y. **Optimization of preventive maintenance for series manufacturing system by differential evolution algorithm**. Journal of Intelligent Manufacturing. 31, p. 745-757, Maio 2019.

XU, Q.; LU, S; JIA, W. et al. **Imbalanced fault diagnosis of rotating machinery via multi-domain feature extraction and cost-sensitive learning**. Journal of Intelligent Manufacturing 31, 1467–148, Dec. 2019.

YANG B.; LIU, R.; CHEN, X. **Sparse Time-Frequency Representation for Incipient Fault Diagnosis of Wind Turbine Drive Train**. IEEE Transactions on Instrumentation and Measurement, vol. 67, no. 11, p. 2616- 2627, Nov. 2018.

ZUO, X.; WANG, L.; YUE, Y.; **A New Similarity Measure of Generalized Trapezoidal Fuzzy Numbers and Its Application on Rotor Fault Diagnosis**. Mathematical Problems in Engineering, Volume 2013, jan. 2013.

ZHANG C.; XU, L.; LI, X; WANG, H. **A Method of Fault Diagnosis for Rotary Equipment Based on Deep Learning**. Prognostics and System Health Management Conference, Chongqing, pp. 958-962, 2018.

ZHANG, J; MA, W.; LIN, J.; MA, L.; JIA, X.; **Fault diagnosis approach for rotating machinery based on dynamic model and computational intelligence.** Measurement, Volume 59, p. 73-87, Jan. 2015.

ZHANG, F.; CHIRAG, D.; SIEW, E. L.; JUNJING, Y.; K. W. S. **Time series forecasting for building energy consumption using weighted Support Vector Regression with differential evolution optimization technique**. Energy and Buildings, Elsevier, v.126, p. 94–103, 2016.

### **. ANEXO A – EQUIPAMENTOS UTILIZADOS**

Esse anexo é destinado a mostrar os equipamentos usados trabalho com suas respectivas especificações. Tais informações foram retiradas dos sites de seus fabricantes.

### • **Acelerômetro**

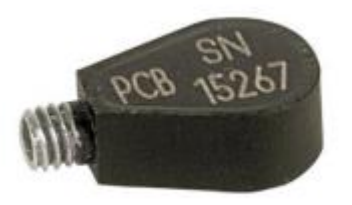

**Figura 18 – Acelerômetro. Fonte: PCB Piezotronics.**

#### Modelo: 352C22

### Fabricante: PCB Piezotronics®

### Especificações:

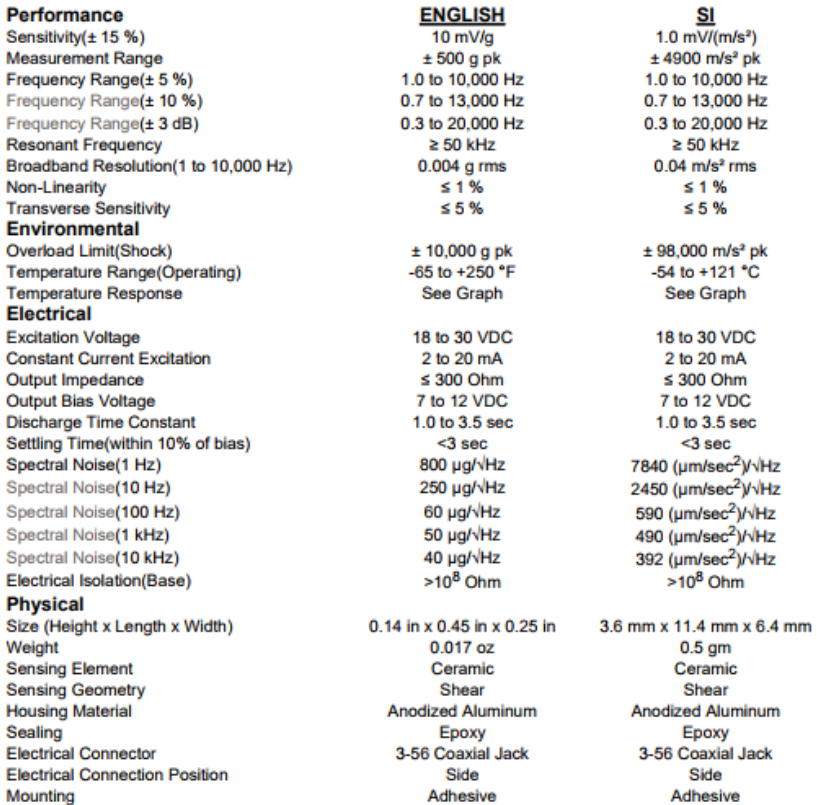

**Figura 19 - Especificações Acelerômetro.**

# • **Condicionador de Sinal**

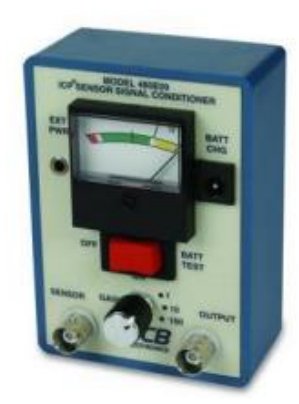

## **Figura 20 - Condicionador de sinal. Fonte: PCB Piezotronics.**

### Modelo: 480E09

### Fabricante: PCB Piezotronics®

## Especificações:

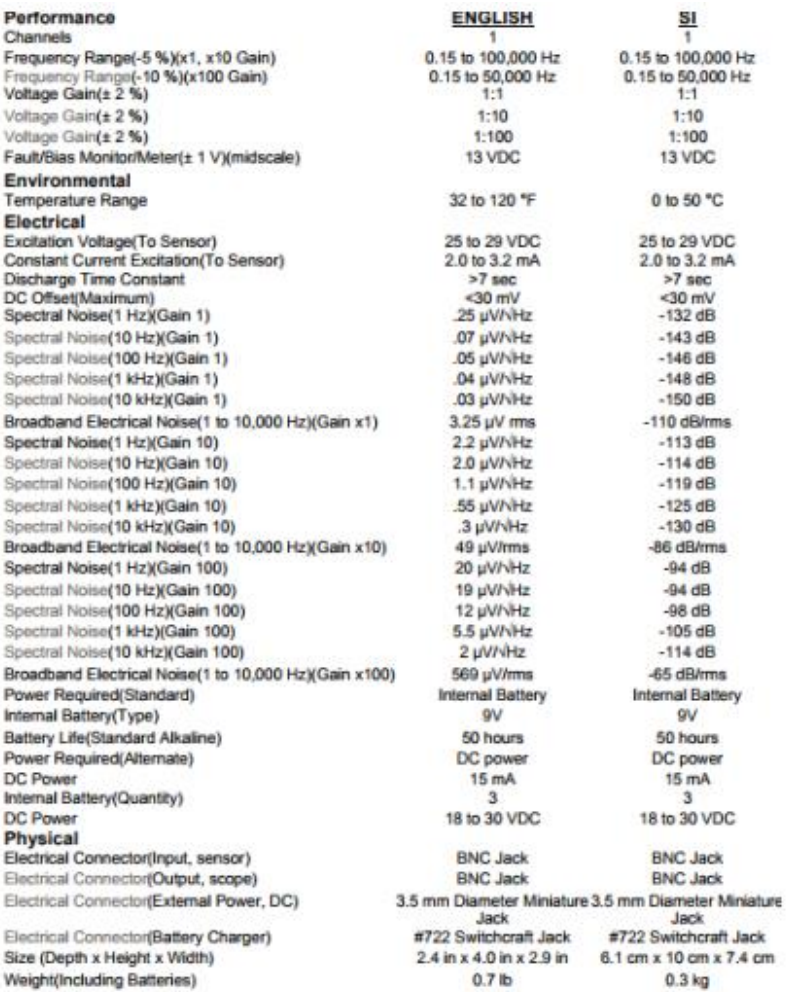

### **Figura 21 - Especificações Condicionador de Sinal.**

• **Balança de precisão semi-analítica**

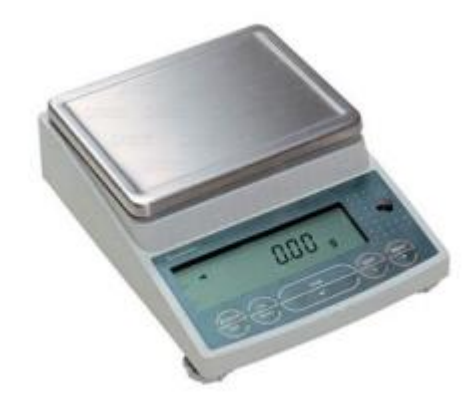

Fabricante: Shimadzu® Modelo: BL3200H Especificações:

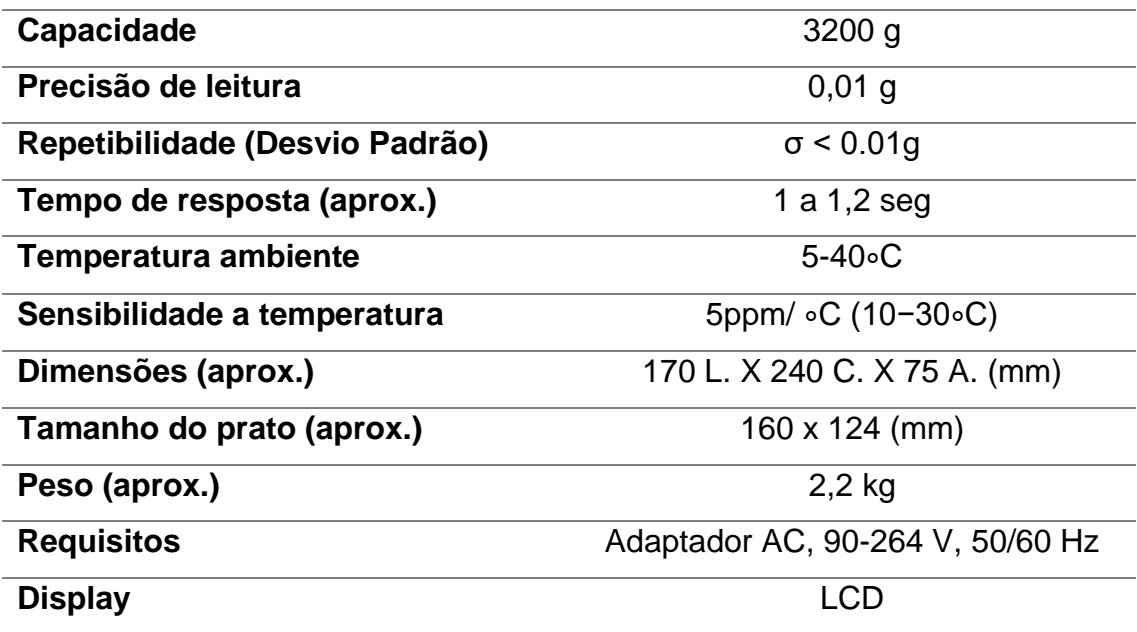